# **Emperical Methods for Marketing Research and Analytics Using**

#### **Prof. Dr. Martin Wetzels Maastricht University**

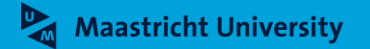

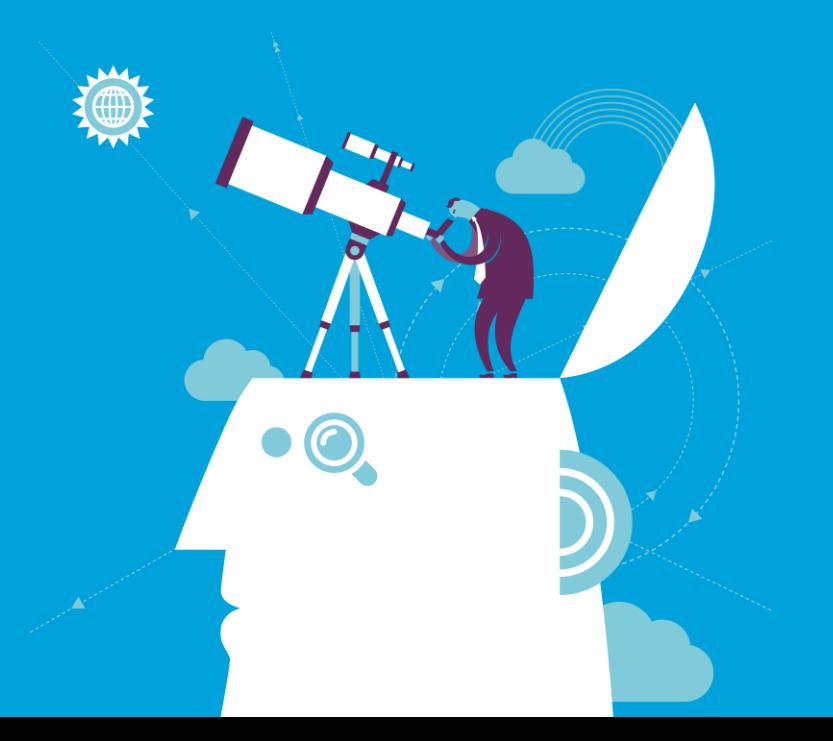

#### **About Me**

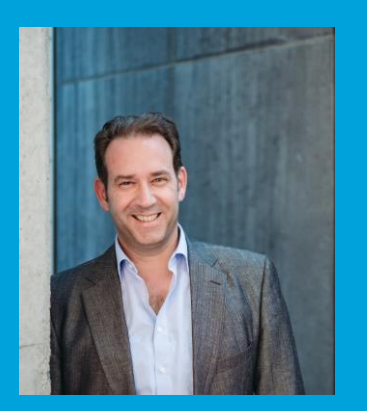

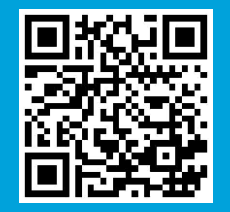

► **Name: Prof. Dr. Martin Wetzels Professor in Marketing and Supply Chain Research**

► **Address: Maastricht University School of Business and Economics Department of Marketing and SCM P.O. Box 616, 6200 MD Maastricht Tongersestraat 53, F1.05 T: +31 43 388 3250/3839 F: +31 43 388 4918 E: m.wetzels@maastrichtuniversity.nl W: https://www.maastrichtuniversity.nl/m.wetzels**

# **Using R for Scaling and Factor Analysis**

#### **Prof. Dr. Martin Wetzels Maastricht University**

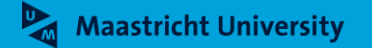

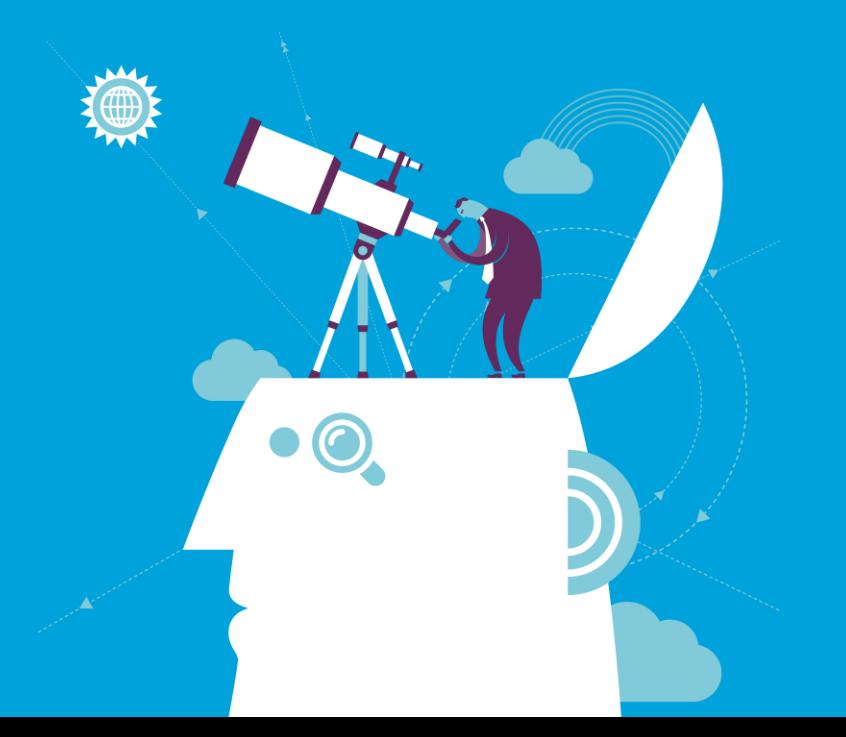

#### **Course Outline**

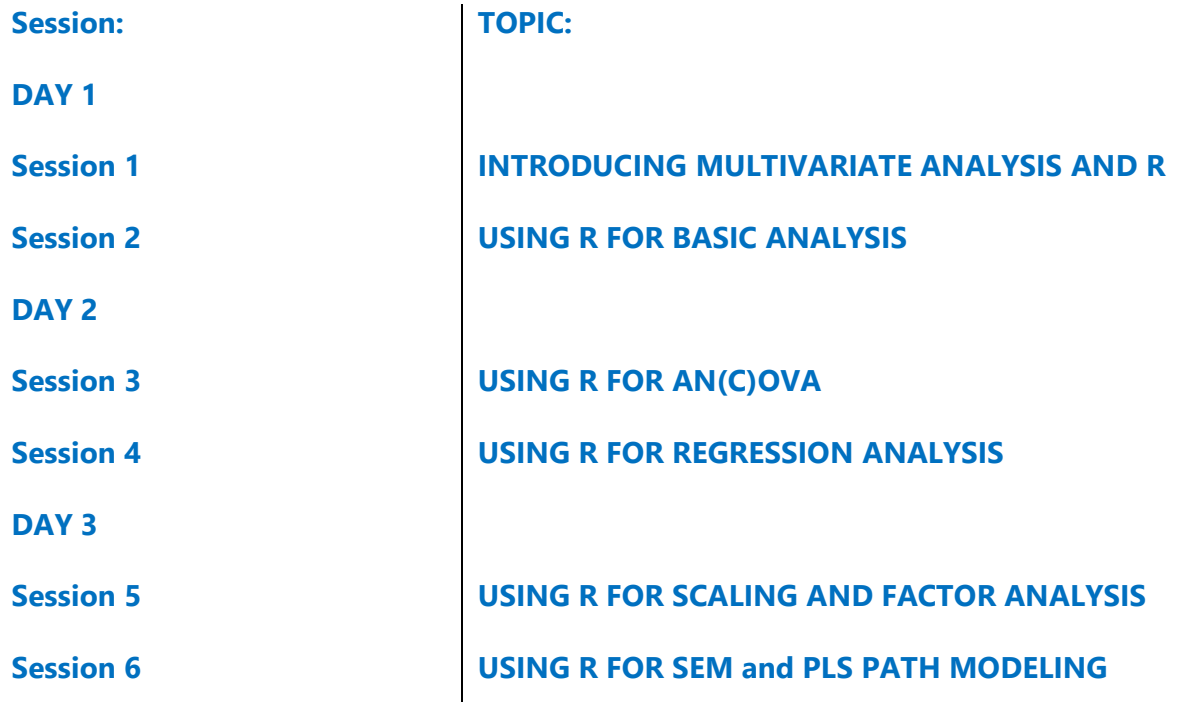

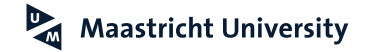

#### **Exploratory Factor Analysis**

**Hair et al. (2018); Malhotra (2010); Pallant (2016)**

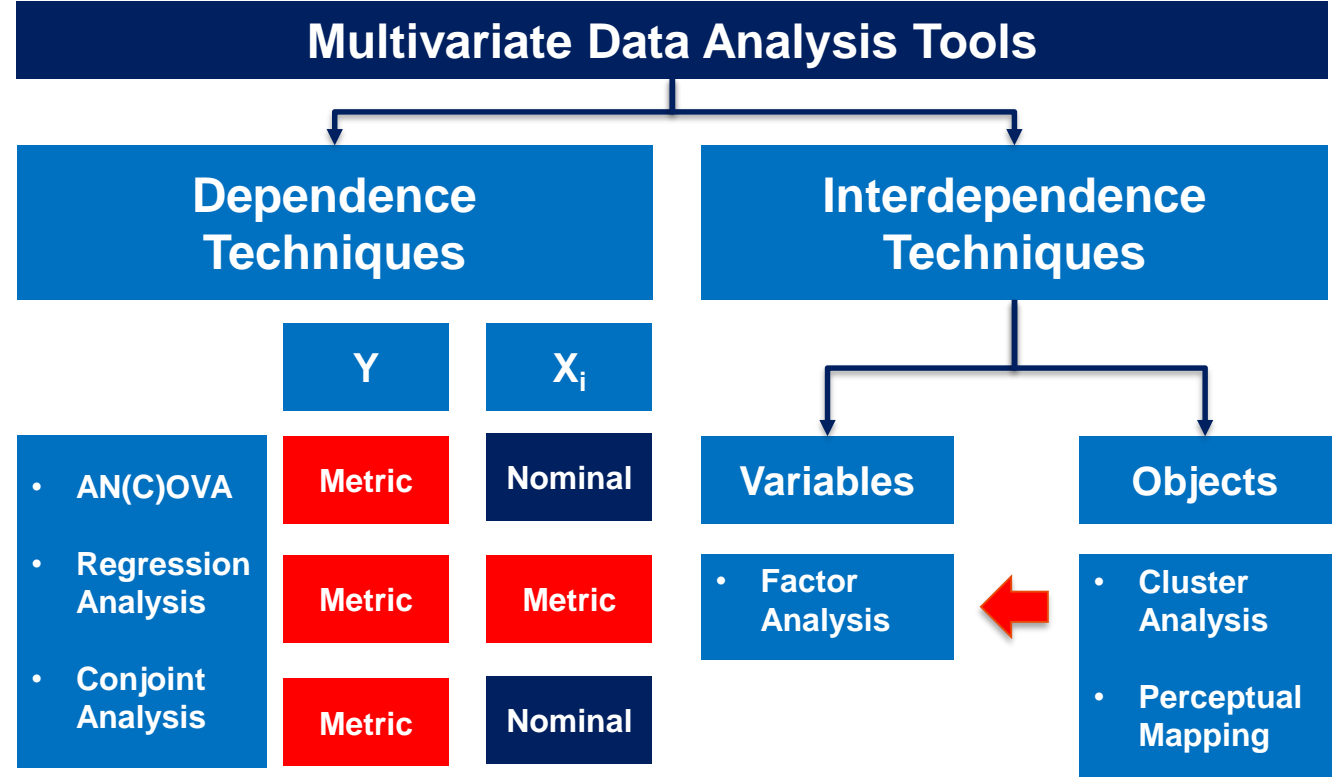

**Hair et al. (2018); Malhotra (2010)**

- The **(Pearson) product moment correlation, ρ,** summarizes the strength of association between two **metric** (at least **interval**) variables [-1, 1].
- **Assumptions** 
	- **Metric** (at least **interval**) variables
	- $\blacktriangleright$  Independent, random sample
	- $\blacktriangleright$  Linearity
	- (Bivariate) Normal distribution
	- **EXECUTE:** Homoscedasticity
	- No causality!
- Maastricht Ultliers!

**Hair et al. (2018); Malhotra (2010)**

Covariance **[-∞, + ∞]**

$$
COV_{XY} = \sum_{i=1}^{n} \frac{(X_i - M_X)^*(Y_i - M_Y)}{n-1}
$$

(Pearson Product-Moment) Correlation Coefficient **[-1, 1]**

$$
r_{XY}=\frac{\text{COV}_{XY}}{\text{S}_{X}\text{S}_{Y}}
$$

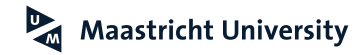

**Hair et al. (2018); Malhotra (2010)**

- ▶ Hypotheses
	- $H_0$ : correlation coefficient (p) = 0
	- $\blacktriangleright$  H<sub>1</sub>: correlation coefficient (p)  $\neq$  0
- $\blacktriangleright$  Test statistic

$$
t = r * \sqrt{\frac{n-2}{1-r^2}}
$$
  
df = n-2

 $\triangleright$  Effect Size (r) Effect Size (R<sup>2</sup>) 0.10 0.02 small 0.30 0.13 medium t University 0.26 large

**Hair et al. (2018); Malhotra (2010)**

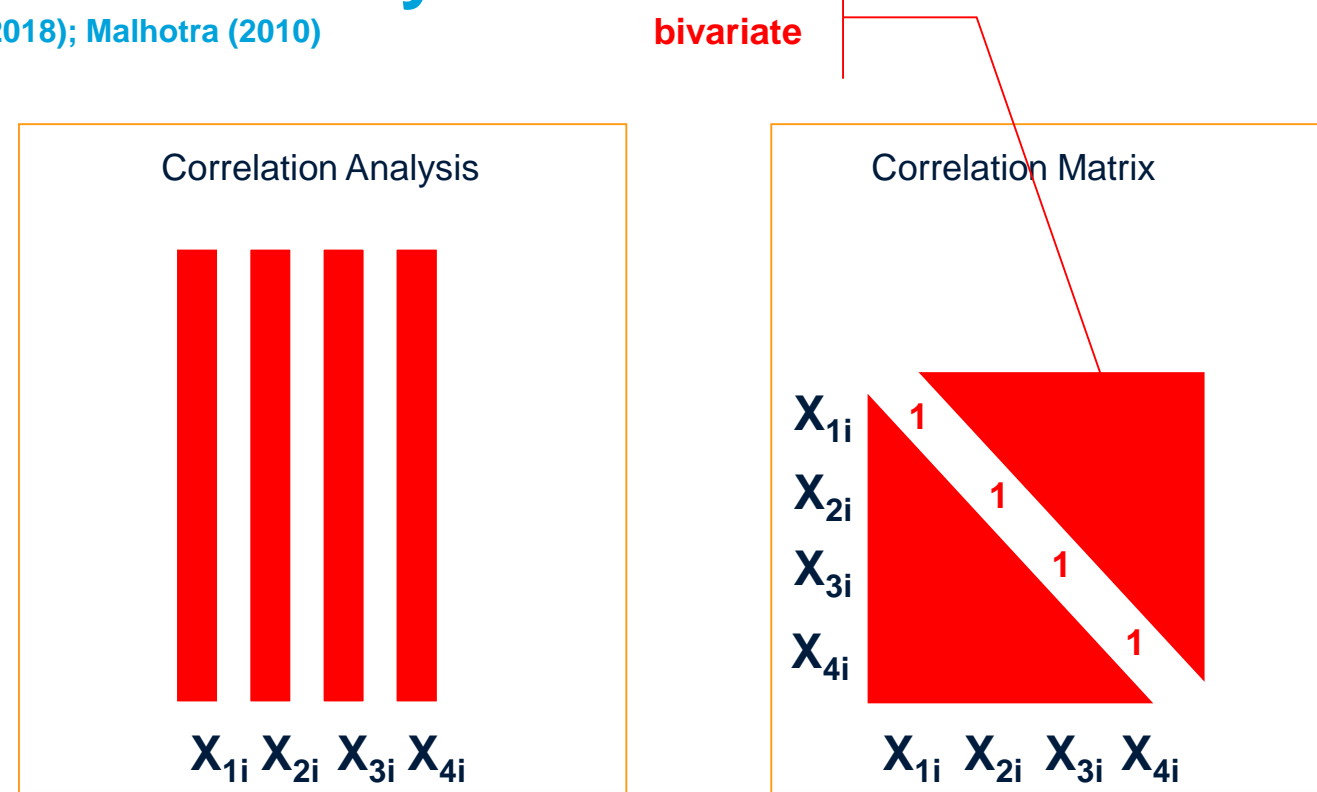

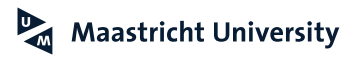

### **SPSS Application**

**TAM Data**

- Data Set *Data -01.sav* (n=439)
- ▶ Constructs and Items
	- ▶ Perceived Ease of Use (PEU, Q1-Q3)
	- ▶ Perceived Usefulness (PU, Q4-Q6)
	- ▶ Attitude (ATT, Q7-Q9)
	- Intention (INT, Q10-Q12)
- Reliability Analysis (Coefficient  $\alpha$ )
	- $\blacktriangleright$  PEU 0.93
	- $\blacktriangleright$  PU 0.92
	- $\blacktriangleright$  ATT 0.92
	- $\triangleright$  INT 0.87

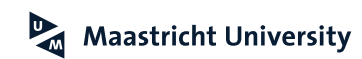

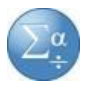

# **SPSS Application**

**TAM Data**

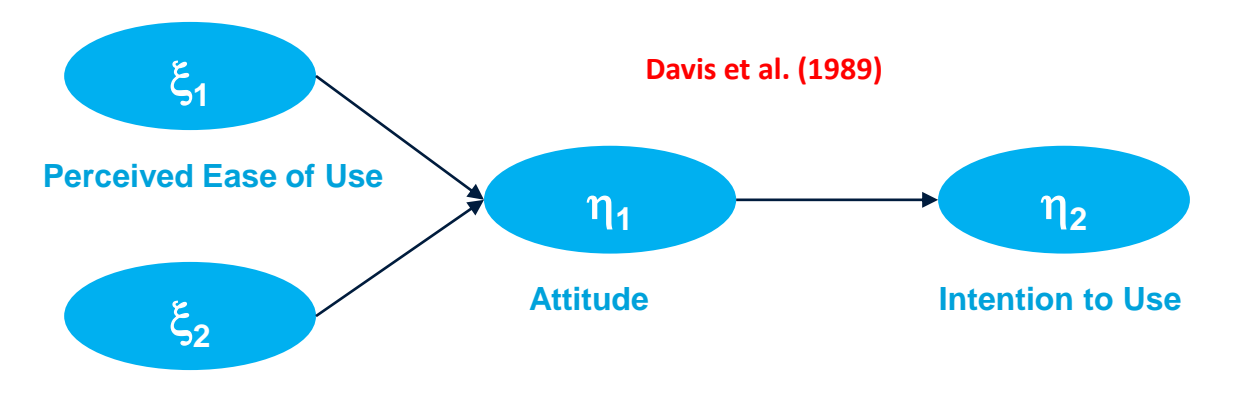

#### **Perceived Usefulness**

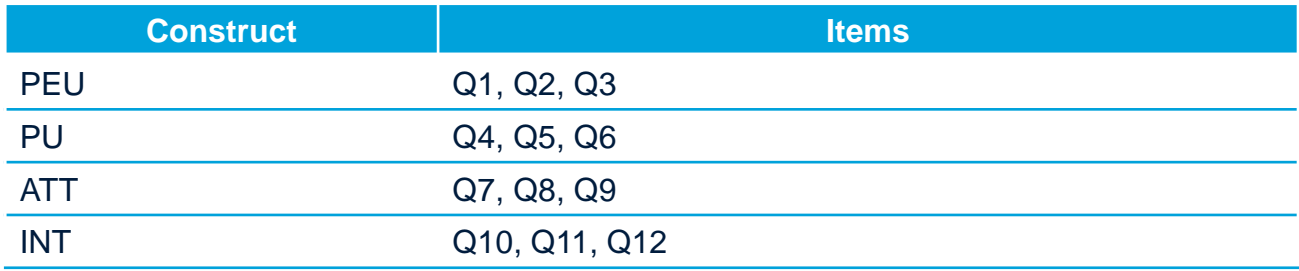

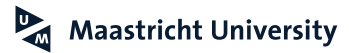

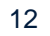

 $\alpha$ 

#### **Davis et al. (1989)**

MANAGEMENT SCIENCE Vol. 35, No. 8, August 1989 Printed in U.S.A.

#### USER ACCEPTANCE OF COMPUTER TECHNOLOGY: A COMPARISON OF TWO THEORETICAL MODELS\*

FRED D. DAVIS, RICHARD P. BAGOZZI AND PAUL R. WARSHAW

School of Business Administration, University of Michigan, Ann Arbor, Michigan 48109-1234 School of Business Administration, University of Michigan, Ann Arbor, Michigan 48109-1234  $Schoo$ <sup>T</sup>of Business Administration, California Polytechnic State University, San Luis Obispa, California 93407

Computer systems cannot improve organizational performance if they aren't used. Unfortunately, resistance to end-user systems by managers and professionals is a widespread problem. To better predict, explain, and increase user acceptance, we need to better understand why people accept or reject computers. This research addresses the ability to predict peoples' computer acceptance from a measure of their intentions, and the ability to explain their intentions in terms of their attitudes, subjective norms, perceived usefulness, perceived ease of use, and related variables. In a longitudinal study of 107 users, intentions to use a specific system, measured after a onehour introduction to the system, were correlated 0.35 with system use 14 weeks later. The intentionusage correlation was 0.63 at the end of this time period. Perceived usefulness strongly influenced peoples' intentions, explaining more than half of the variance in intentions at the end of 14 weeks. Perceived ease of use had a small but significant effect on intentions as well, although this effect subsided over time. Attitudes only partially mediated the effects of these beliefs on intentions. Subjective norms had no effect on intentions. These results suggest the possibility of simple but powerful models of the determinants of user acceptance, with practical value for evaluating systems and guiding managerial interventions aimed at reducing the problem of underutilized computer technology.

(INFORMATION TECHNOLOGY; USER ACCEPTANCE; INTENTION MODELS)

#### **The Relevance of Theory…**

**Bacharach (1989, p. 499)**

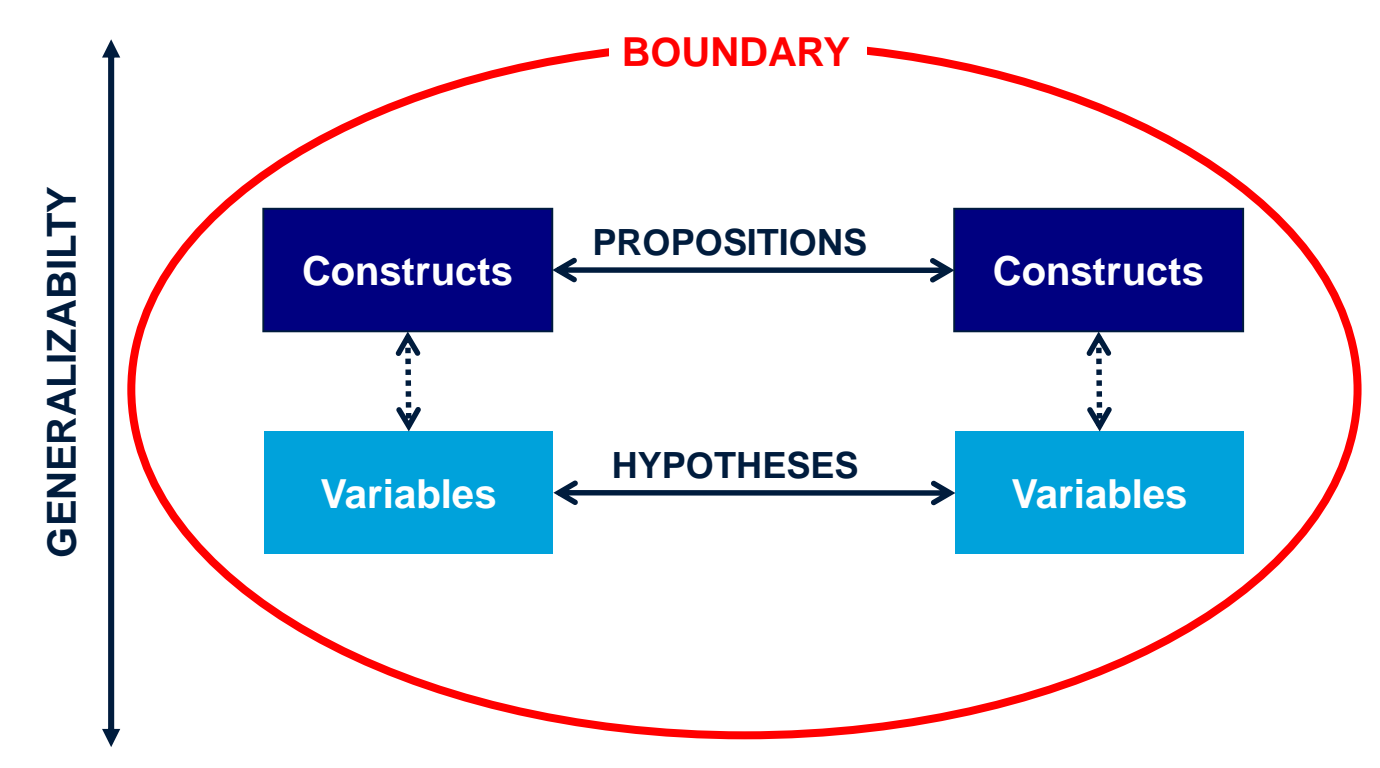

#### **Psychometric Properties**

**Netemeyer et al. (2003)**

#### **(Uni)Dimensionality**

*A unidimensional measure underlies a single construct or factor*

#### **Reliability**

 *The portion of measurement that is due to permanent effects that persist from sample to sample*

#### **(Construct) Validity**

 *How well does a measure actually measure the construct it is intended to measure*

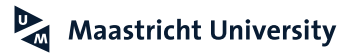

#### **Unidimensionality**

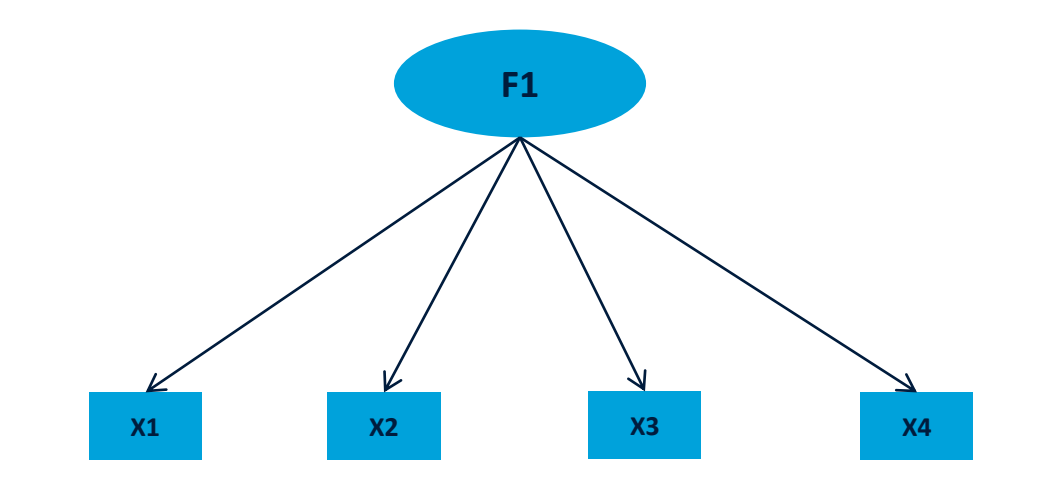

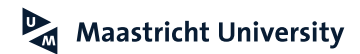

#### **Multidimensionality**

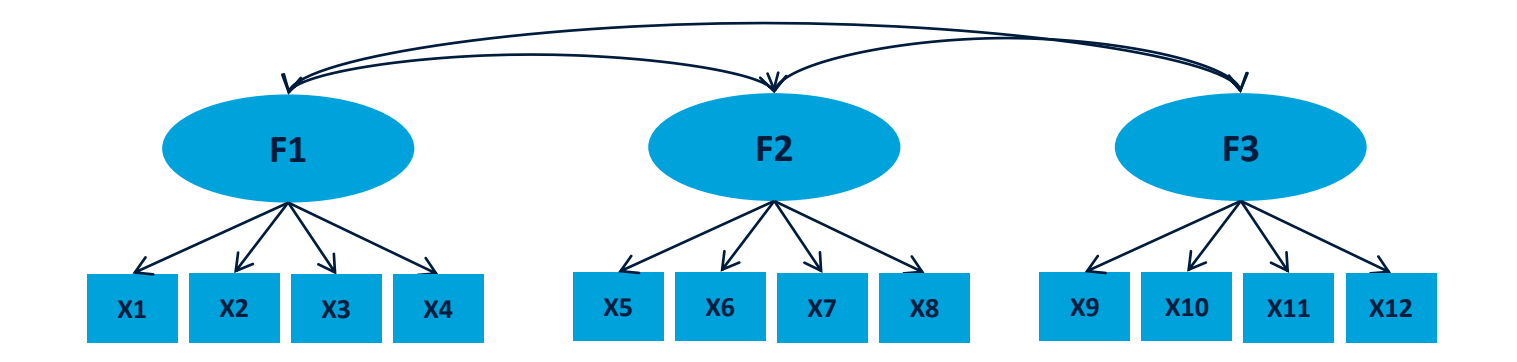

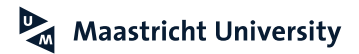

#### **Hierarchical Model**

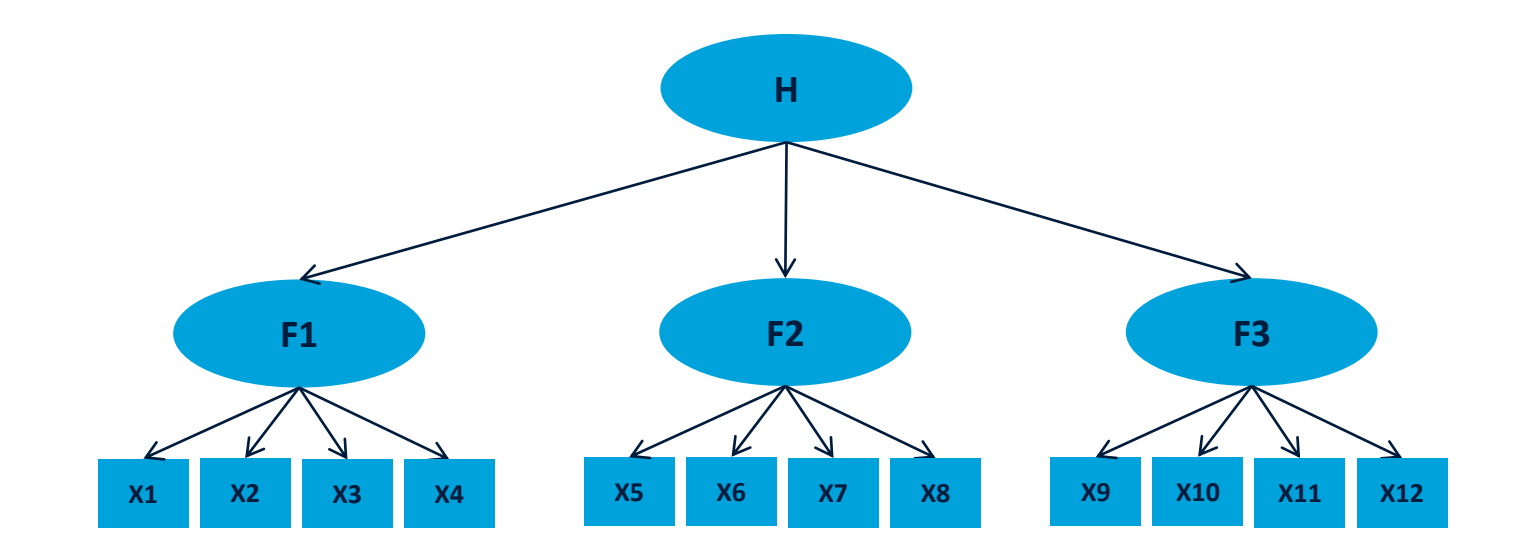

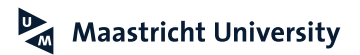

#### **Illustration: Model**

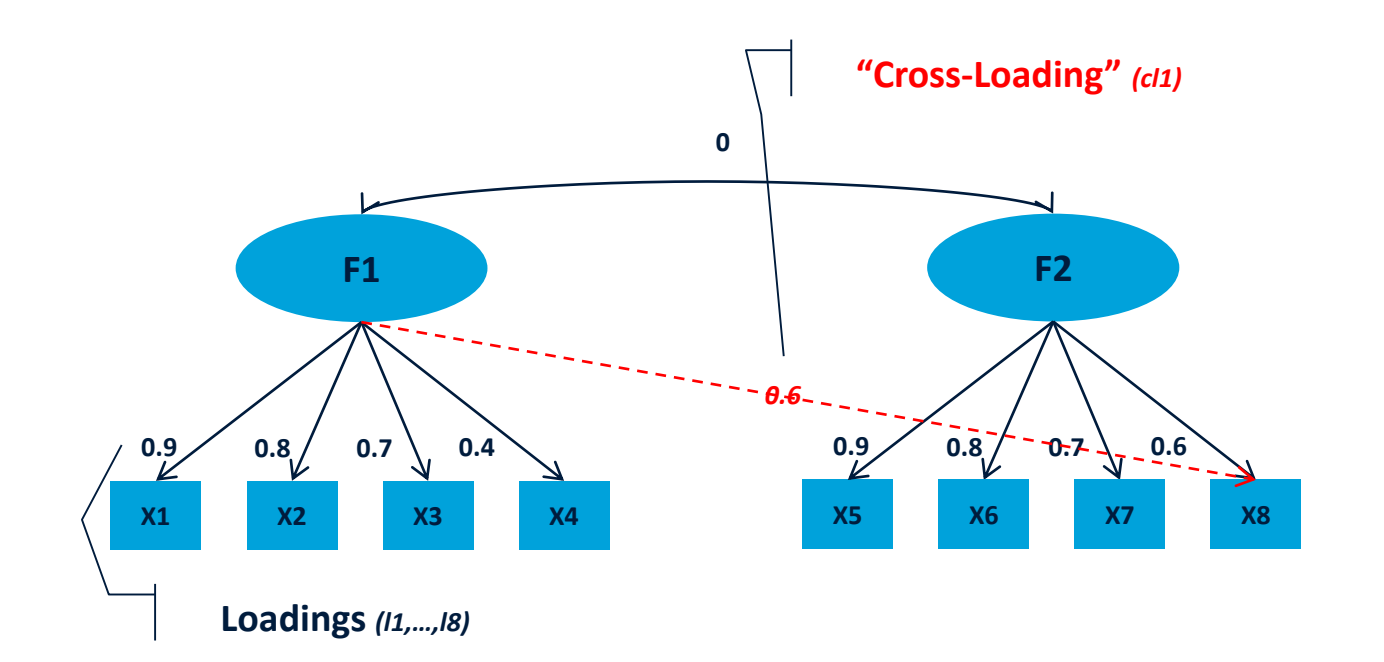

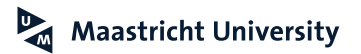

#### **Illustration: Obtaining Correlations**

**Netemeyer et al. (2003)**

…

…

```
Cor(X1,X2)=l1*l2=0.9*0.8=0.72
Cor(X1,X3)=11*13=0.9*0.7=0.63
```

```
Cor(X1,X8)=l1*cl1=0.9*0.6=0.54
```

```
Cor(X7,X8)=l7*l8=0.7*0.6=0.42
```
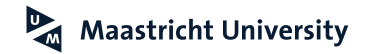

#### **Illustration: Correlation Matrix**

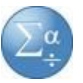

**Netemeyer et al. (2003)**

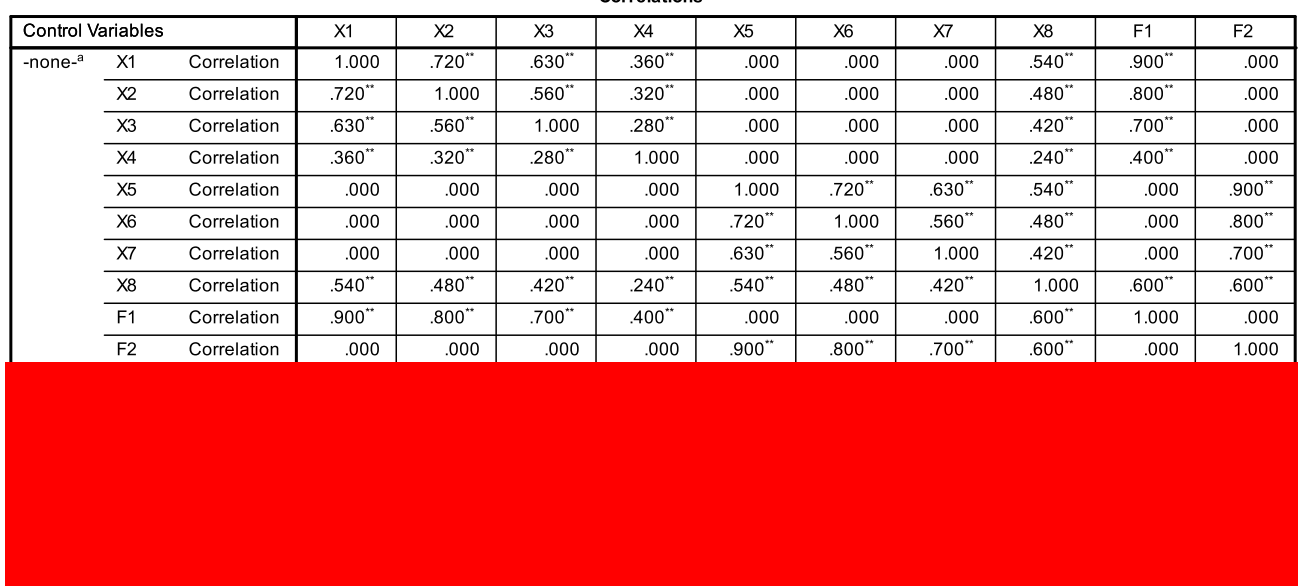

Correlations

a. Cells contain zero-order (Pearson) correlations.

\*\*. Correlation is significant at 0.01 level

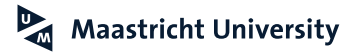

#### **Illustration: SPSS Input**

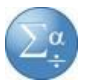

**Netemeyer et al. (2003)**

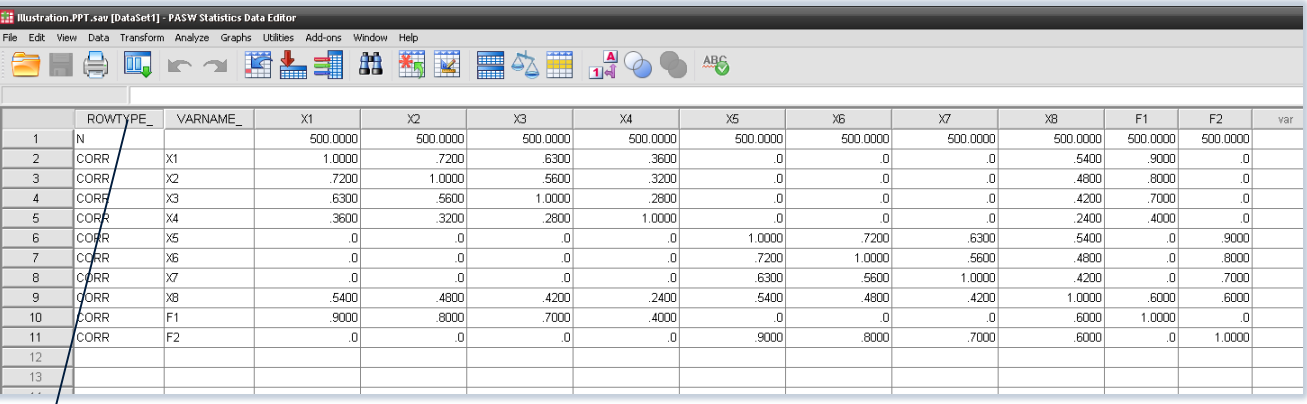

**ROWTYPE\_ VARNAME\_**

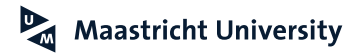

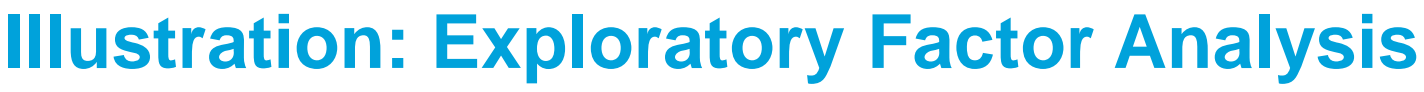

**Netemeyer et al. (2003)**

FACTOR /MATRIX=IN(COR=\*) /MISSING LISTWISE /ANALYSIS X1 X2 X3 X4 X5 X6 X7 X8 /PRINT UNIVARIATE INITIAL KMO REPR AIC EXTRACTION ROTATION /PLOT EIGEN /CRITERIA MINEIGEN(1) ITERATE(25) /EXTRACTION PAF /CRITERIA ITERATE(25) /ROTATION VARIMAX /METHOD=CORRELATION.

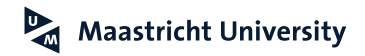

#### $P_{\overline{M}}$ **Maastricht University**

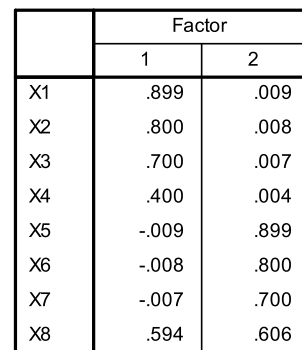

Rotated Factor Matrix<sup>a</sup>

Extraction Method: Principal Axis Factoring.<br>Rotation Method: Varimax with Kaiser Normalization.

a. Rotation converged in 3 iterations.

#### **Illustration: SPSS Output**

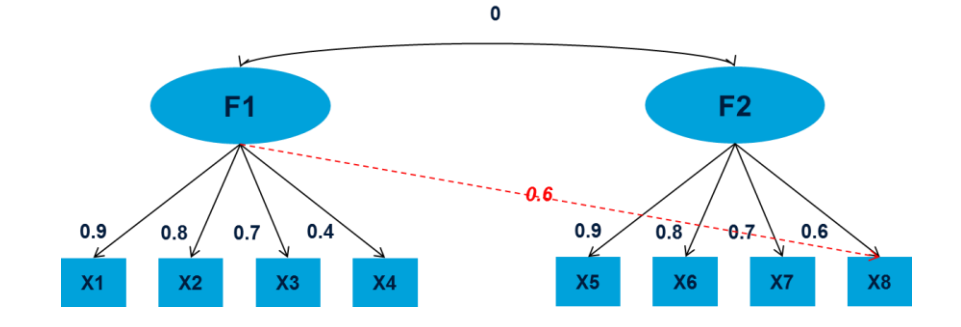

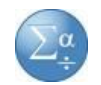

#### **Exploratory Factor Analysis (EFA) Introduction**

#### **Exploratory Factor Analysis**

"Factor analysis is one of the more frequently used procedures in marketing research and, in fact, it has been cited as the most widely applied multivariate technique in the social sciences (Acito and Anderson 1980, 228)."

#### **Modes of (Exploratory) Factor Analysis (Stewart, 1981):**

- R Factor Analysis  $\rightarrow$  Variables by Persons
- $\triangleright$  Q Factor Analysis  $\rightarrow$  Persons by Variables  $\rightarrow$  Cluster Analysis

#### **Types of Factor Analysis (Stewart, 1981):**

- ► Exploratory Factor Analysis (EFA)
- ▶ Confirmatory Factor Analysis (CFA)

#### **Exploratory Factor Analysis (EFA) Graphical Representation of Model**

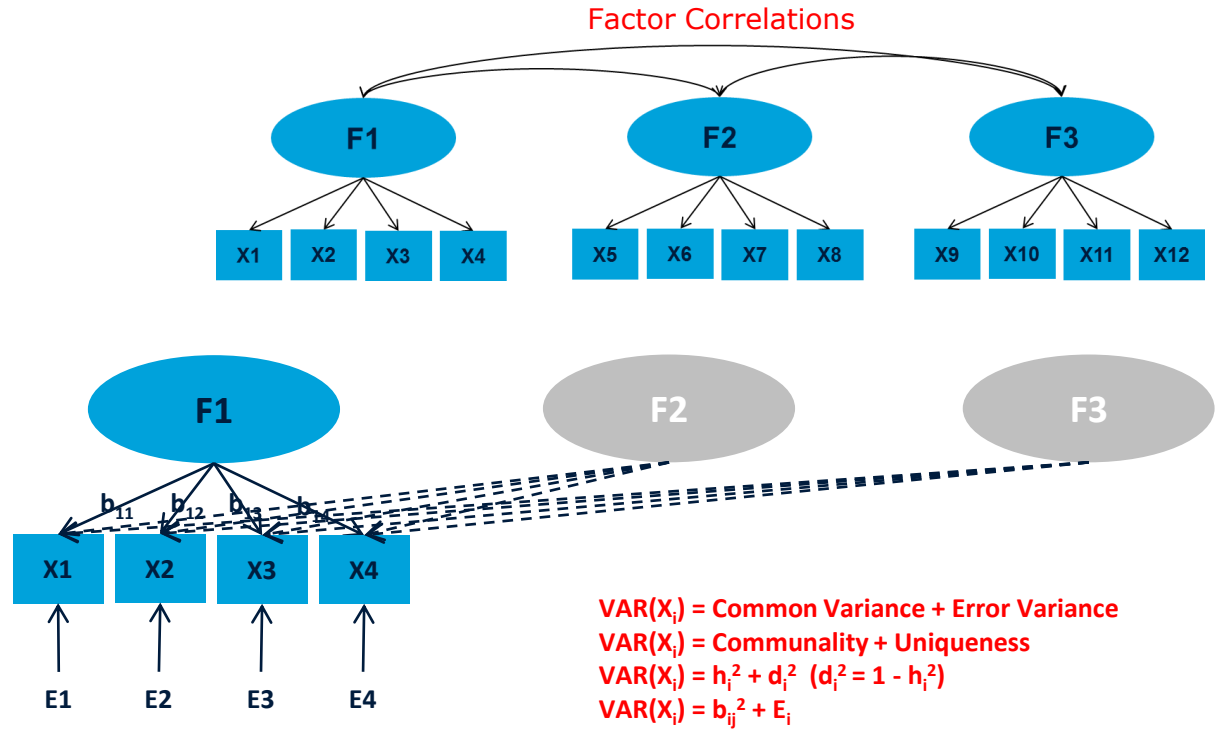

#### **Exploratory Factor Analysis (EFA): Analysis Approach**

**Hair et al., 2018; Malhotra, 2010; Pallant, 2016**

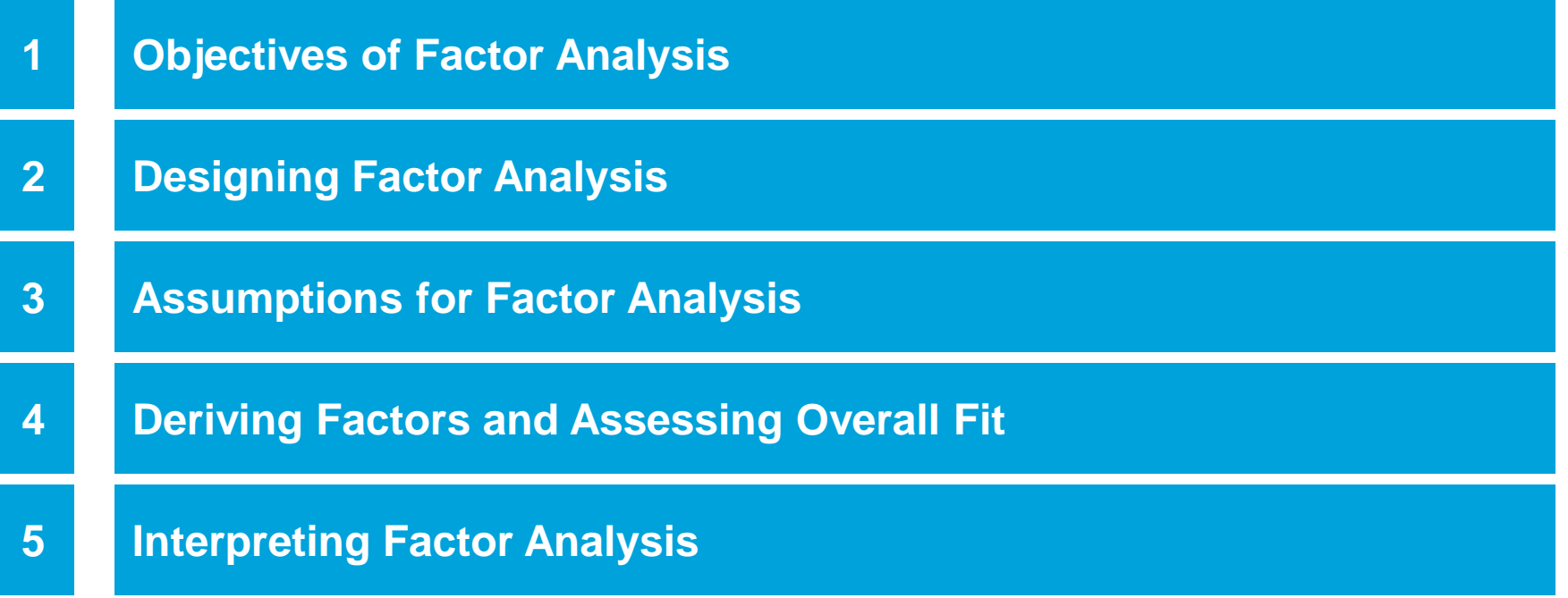

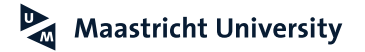

#### **1. Objectives of Exploratory Factor Analysis**

**Hair et al. (2018); Malhotra (2010); Pallant (2016)**

- ► Identifying an Underlying Causal Structure (Understanding Latent Constructs)
- ▶ Data Reduction

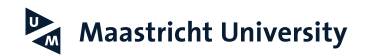

### **SPSS Application**

**TAM Data**

- Data Set *Data -01.sav* (n=439)
- ▶ Constructs and Items
	- ▶ Perceived Ease of Use (PEU, Q1-Q3)
	- ▶ Perceived Usefulness (PU, Q4-Q6)
	- ▶ Attitude (ATT, Q7-Q9)
	- Intention (INT, Q10-Q12)
- Reliability Analysis (Coefficient  $\alpha$ )
	- $\blacktriangleright$  PEU 0.93
	- $\blacktriangleright$  PU 0.92
	- $\blacktriangleright$  ATT 0.92
	- $\triangleright$  INT 0.87

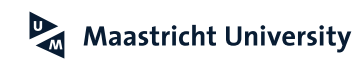

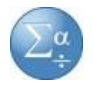

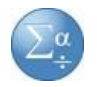

#### **SPSS Application**

**TAM Data**

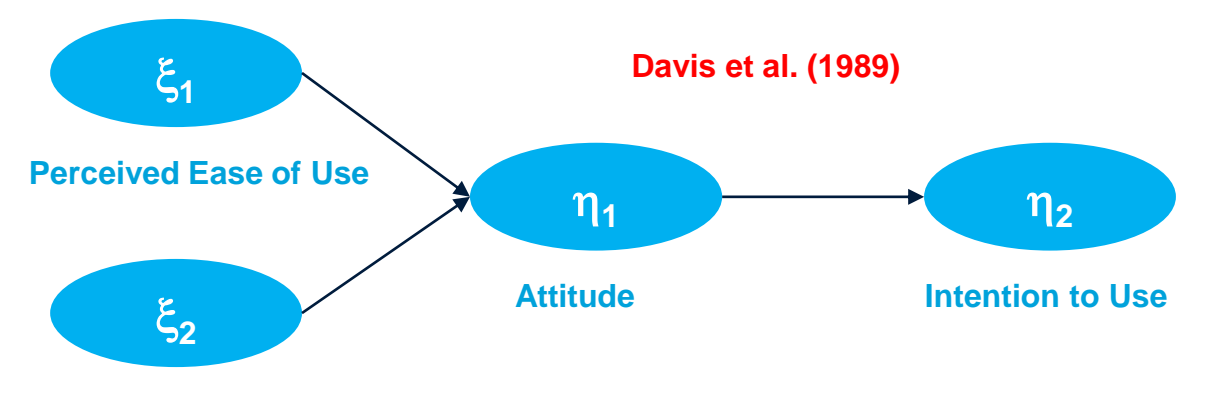

**Perceived Usefulness**

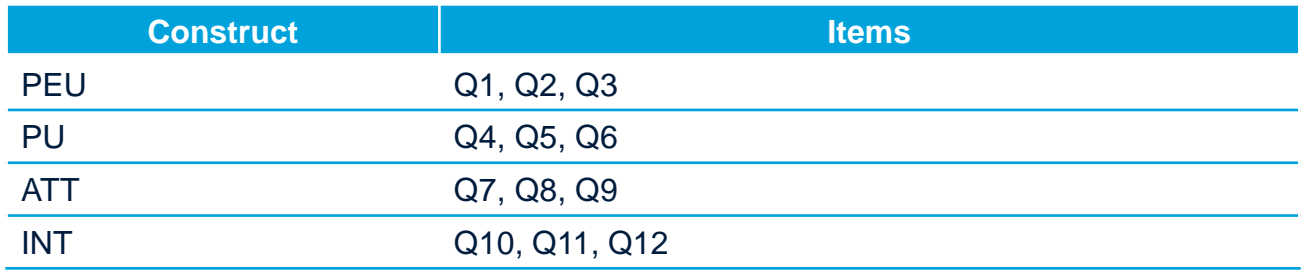

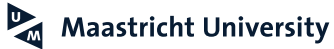

# **2. Designing Exploratory Factor Analysis**

**Hair et al. (2018); Malhotra (2010); Pallant (2016)**

**Measurement Level** 

**"Strong Data": high loadings, no (substantial) cross-loadings, multiple variables per factor** 

- $\triangleright$  Metric (At Least Intervally Scaled  $\rightarrow$  Correlations)
- ▶ Variables
	- ▶ At Least Three Manifest Variables (Indicator) per Latent Variable (Factor)

**n <**

- ▶ Sample Size
	- $n > 50$  [100] (At Least 5 [10] Observations per Manifest Variable)
	- ▶ Random Sampling

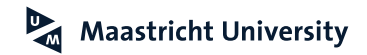

#### **SPSS Application**

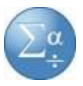

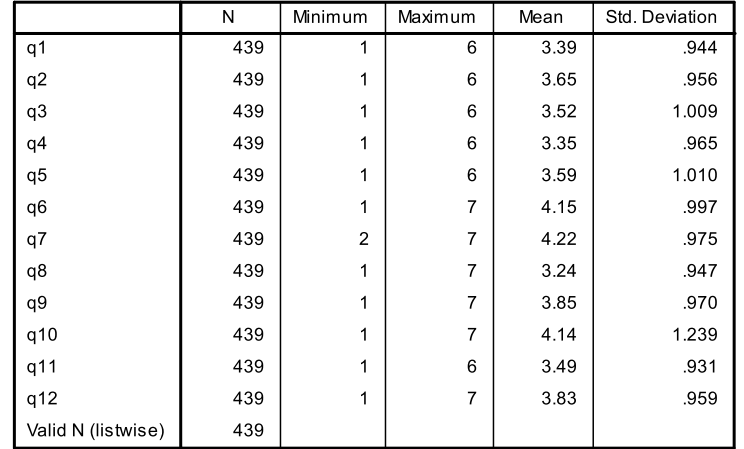

#### **Descriptive Statistics**

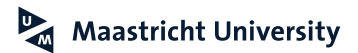

### **3. Assumptions for Exploratory Factor Analysis**

**Hair et al. (2018); Malhotra (2010); Pallant (2016)**

- Normality
- **E** Linearity
- $\triangleright$  No outliers
- $\blacktriangleright$  Substantial Number of Correlations  $> 0.30$ 
	- ▶ Visual Inspection
	- ▶ Bartlett's Test of Sphericity
	- ▶ Measure of Sampling Adequacy

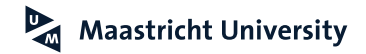

#### **SPSS Application**

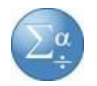

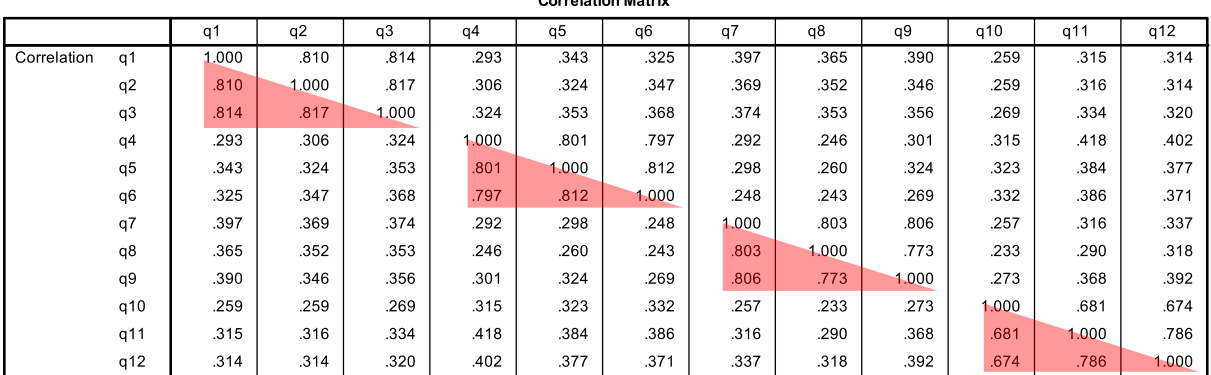

#### Corrolation Matrix

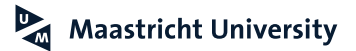

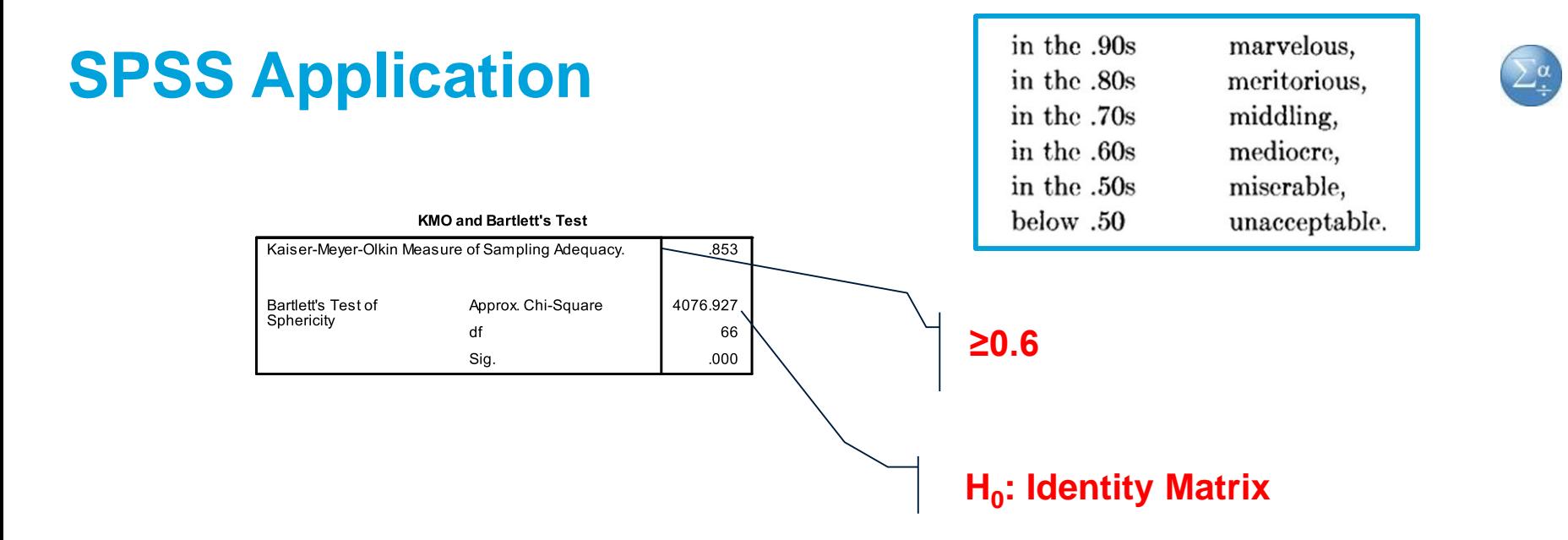

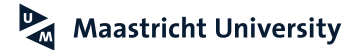

## **4. Deriving Factors and Assessing Overall Fit**

**Hair et al. (2018); Malhotra (2010); Pallant (2016)**

- ▶ Criteria for the Number of Factors to Extract
	- ► Latent Root or Kaiser Criterion (Eigenvalues > 1)
	- ▶ Scree Test Criterion
	- ▶ A Priori Criterion
	- ► Proportion of Variance Accounted for (e.g., > 60%)
	- ► More Advanced Methods (Conway and Huffcutt, 2003):
		- ▶ Parallel Analysis
		- ▶ Minimum Average Partial Method

#### **Common Factor Analysis (PAF) vs. Principal Components (PC) Analysis**

- ► PC is based on a correlation matrix as input with "1"'s on the diagonal (all variance is redistributed over the components)
- ► PAF is based on a correlation matrix as input with common variance (<1) on the diagonal (only the shared variance is redistributed over the components). SMC (squared multiple correlation) of each variable with all other variables is used as starting value

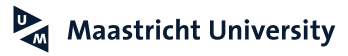
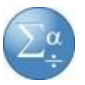

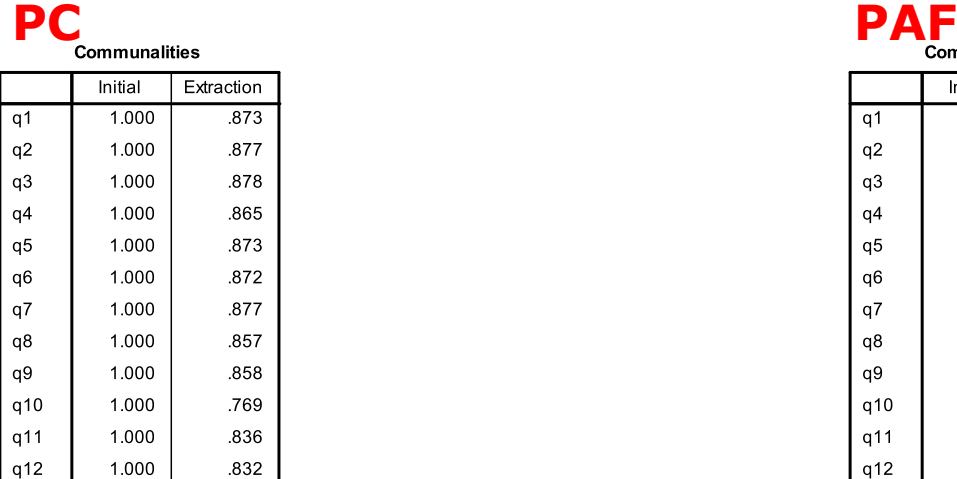

Extraction Method: Principal<br>Component Analysis.

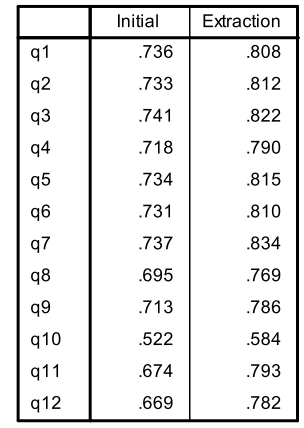

Extraction Method: Principal<br>Axis Factoring.

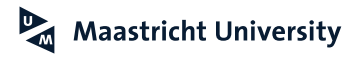

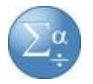

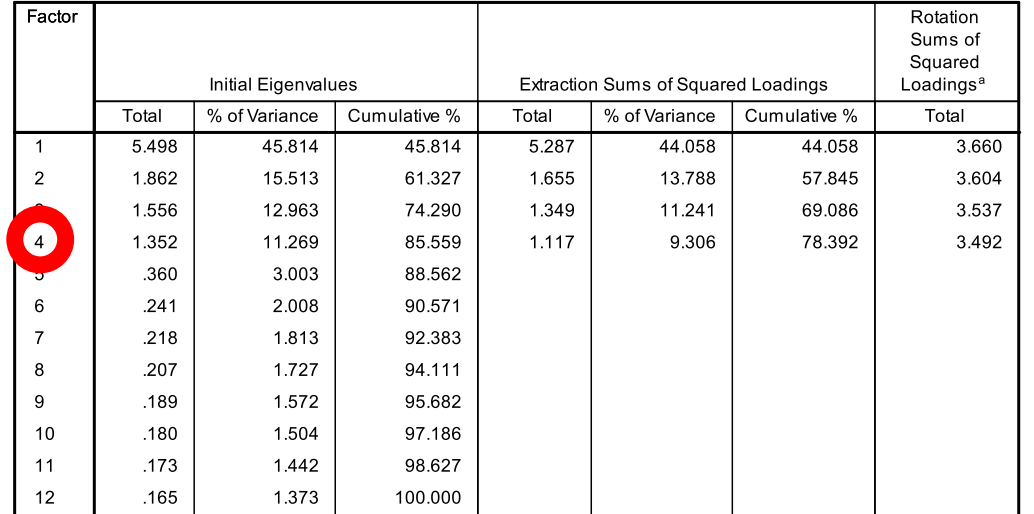

#### **Total Variance Explained**

Extraction Method: Principal Axis Factoring.

a. When factors are correlated, sums of squared loadings cannot be added to obtain a total variance.

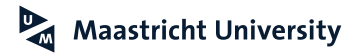

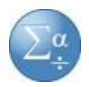

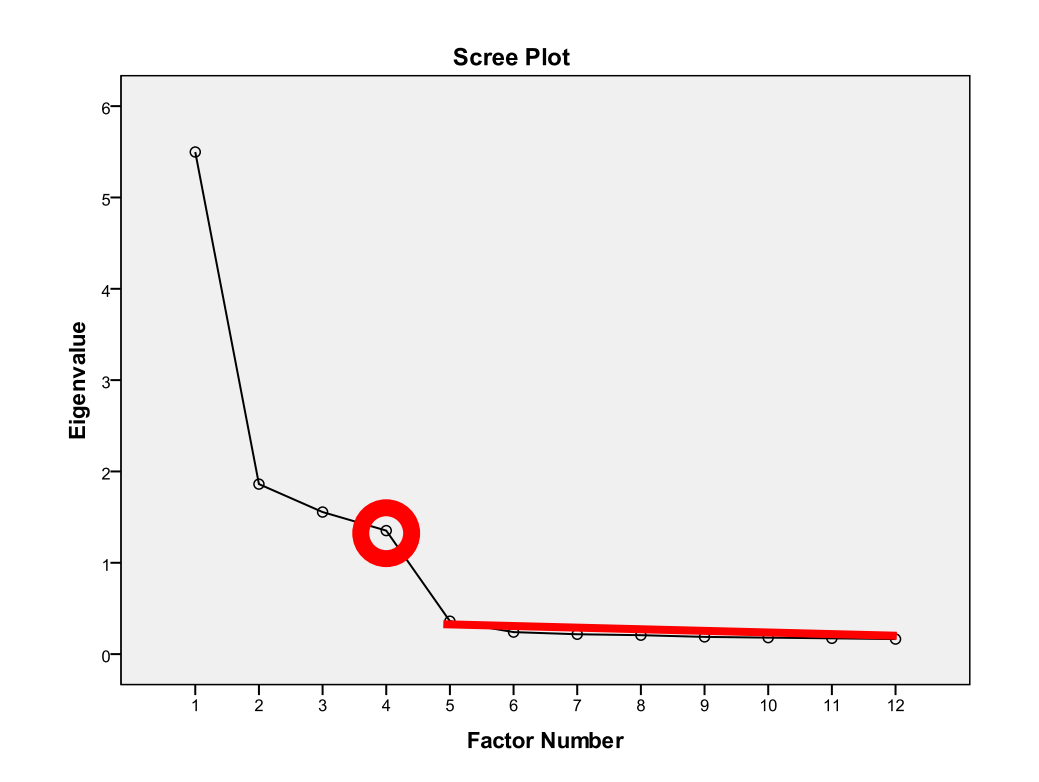

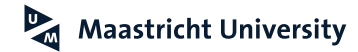

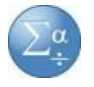

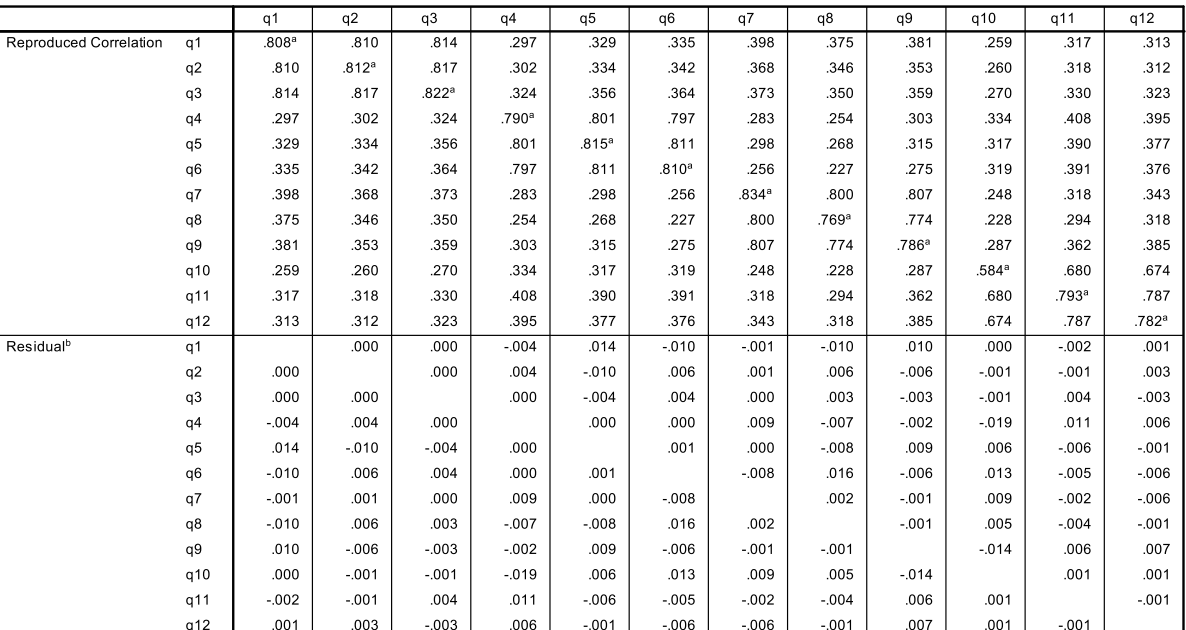

**Reproduced Correlations** 

Extraction Method: Principal Axis Factoring.

a. Reproduced communalities

b. Residuals are computed between observed and reproduced correlations. There are 0 (.0%) nonredundant residuals with absolute values greater than 0.05.

#### **Advanced Methods to Determine the Number of Factors in EFA**

 $\triangleright$  Parallel Analysis (Horn, 1965)

 $\triangleright$  MAP test (Velicer, 1976)

 $\blacktriangleright$  Maximum Likelihood (ML) Factor Analysis ( $\chi^2$  test)

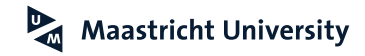

### **O'Connor (2000)**

Behavior Research Methods, Instruments, & Computers 2000, 32 (3), 396-402

#### SPSS and SAS programs for determining the number of components using parallel analysis and Velicer's MAP test

#### **BRIAN P. O'CONNOR** Lakehead University, Thunder Bay, Ontario, Canada

Popular statistical software packages do not have the proper procedures for determining the number of components in factor and principal components analyses. Parallel analysis and Velicer's minimum average partial (MAP) test are validated procedures, recommended widely by statisticians. However, many researchers continue to use alternative, simpler, but flawed procedures, such as the eigenvaluesgreater-than-one rule. Use of the proper procedures might be increased if these procedures could be conducted within familiar software environments. This paper describes brief and efficient programs for using SPSS and SAS to conduct parallel analyses and the MAP test.

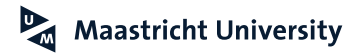

## **Parallel Analysis: SPSS Application**

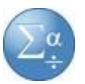

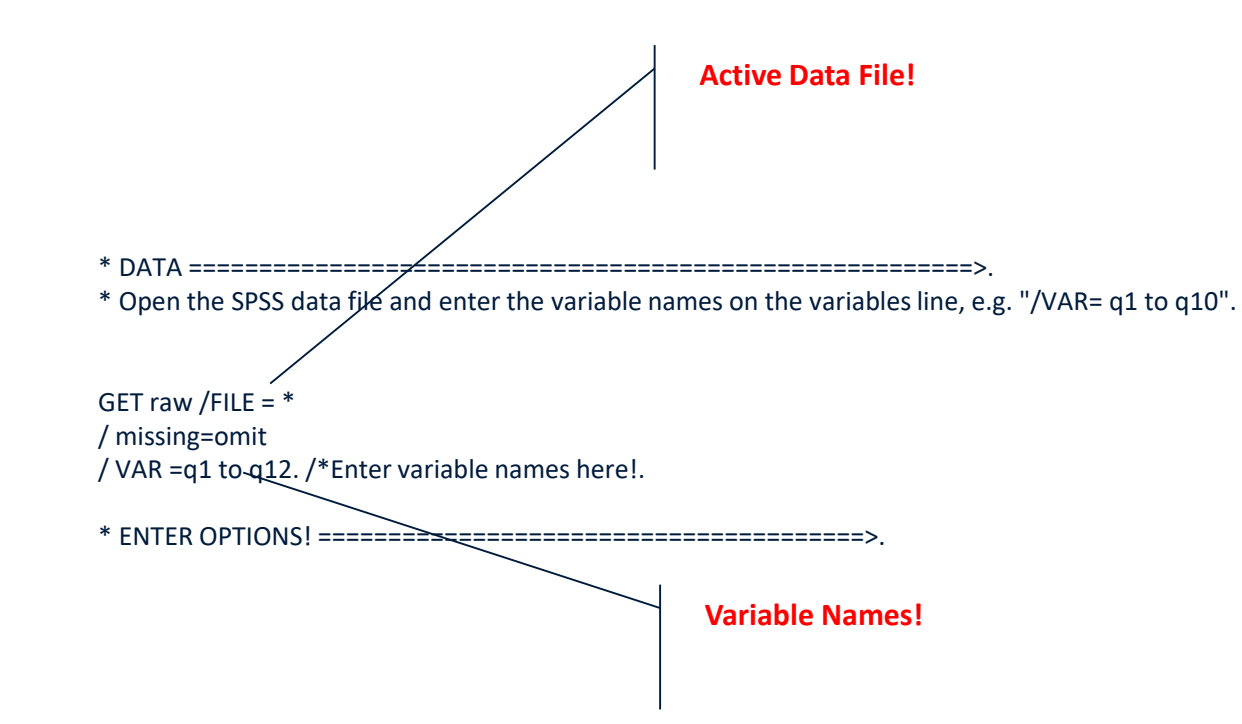

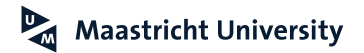

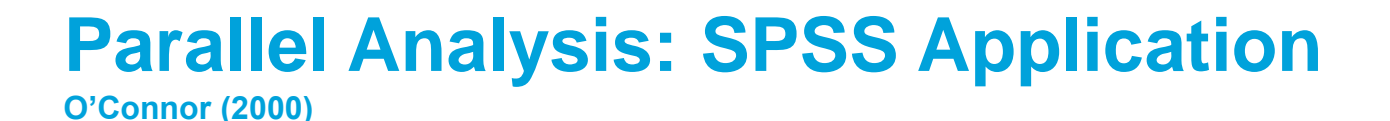

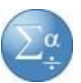

Run MATRIX procedure:

PARALLEL ANALYSIS:

Principal Components & Random Normal Data Generation

Specifications for this Run:

Ncases 439 Nvars 12 Ndatsets 1000

Percent 95

Raw Data Eigenvalues, & Mean & Percentile Random Data Eigenvalues

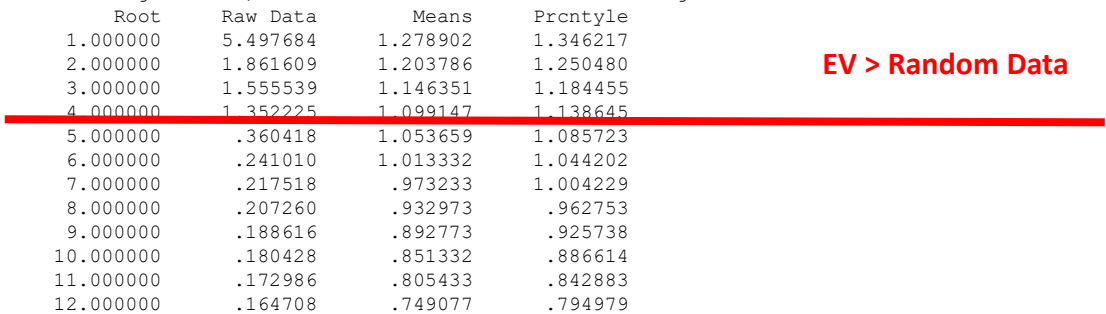

------ END MATRIX -----

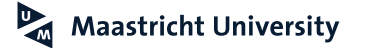

#### **MAP Test: SPSS Application**

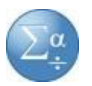

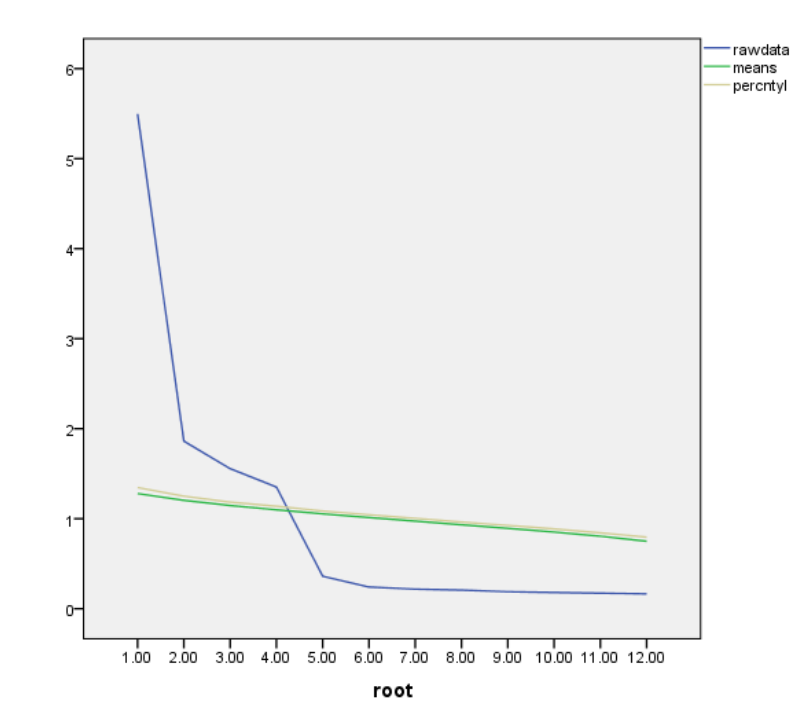

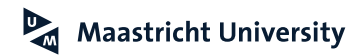

### **MAP Test: SPSS Application**

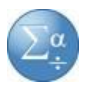

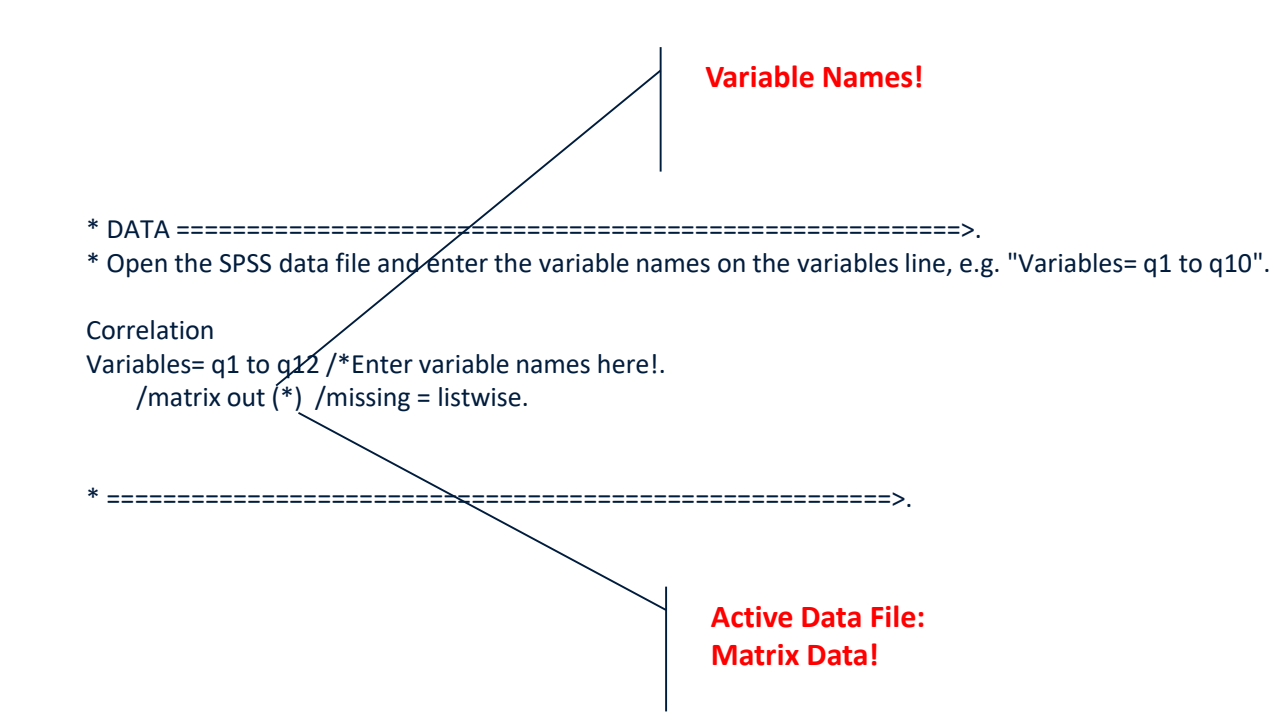

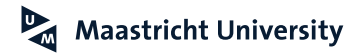

### **MAP Test: SPSS Application**

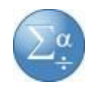

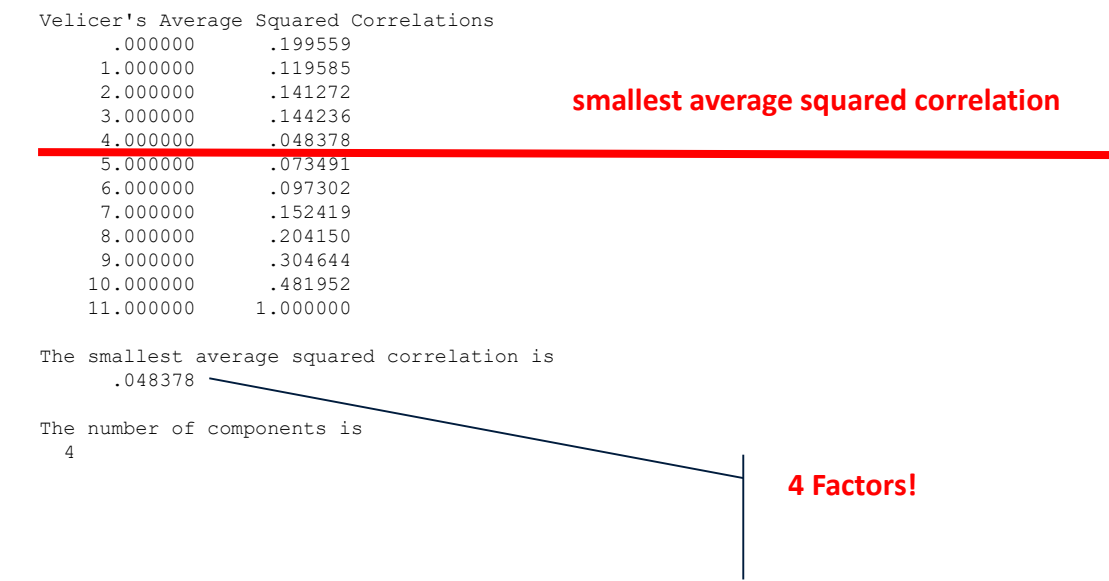

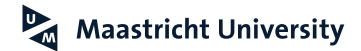

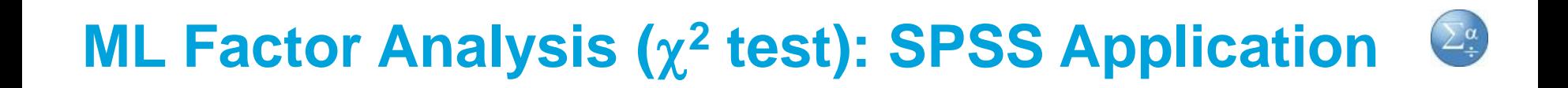

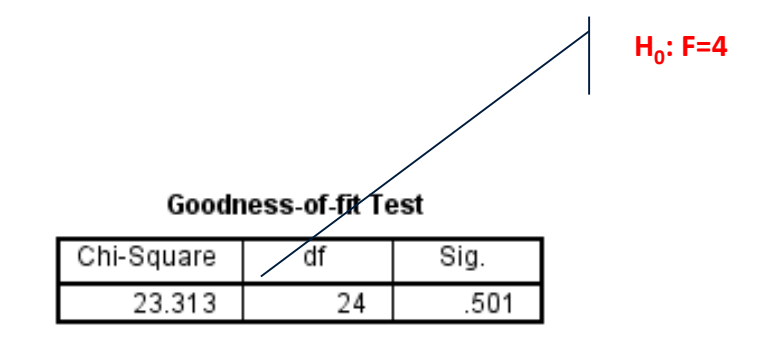

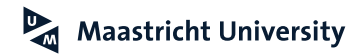

## **5. Interpreting Exploratory Factor Analysis**

**Hair et al. (2018) ; Malhotra (2010); Pallant (2016)**

- ▶ Rotation
	- $\triangleright$  Orthogonal Rotation (No Interfactor Correlation Allowed)
	- $\triangleright$  Oblique Rotation (Interfactor Correlation Allowed)
		- ► Factor Pattern Matrix (Loadings)
		- ▶ Factor Structure Matrix (Correlations)
- ▶ Significance of Factor Loadings
	- $\pm$  0.50 (n=120,  $\alpha$ =0.05, 1- $\beta$  (power)=0.80)
	- $\pm$  0.70 (n=60,  $\alpha$ =0.05, 1- $\beta$  (power)=0.80)

#### **Maastricht University**

## **5. Interpreting Exploratory Factor Analysis**

**Hair et al. (2018) ; Malhotra (2010); Pallant (2016)**

#### $\blacktriangleright$  Interpretability

- ► Inspect Factor Pattern Matrix (Using Orthogonal Rotation the Factor Pattern and Structure Matrix are Equivalent!) and Communalities
- ► Are There At Least Three Manifest Variables (Indicators) Loading on a Latent Variable Factor?
- ► Do These Manifest Variables (Indicators) Share Some Conceptual Meaning?
- ▶ Do the Manifest Variables (indicators) that Load on Different Factors Seem to be Measuring Different Constructs

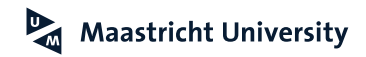

#### **Structure Matrix** Factor  $\overline{2}$ 3  $\overline{4}$  $.361$ .387 .348 .362  $q2$ 35 .348  $q<sub>1</sub>$ .425 q5 q<sub>6</sub> 282 .426 .313  $.33<sub>•</sub>$ .446  $q4$  $913$ .358  $q7$ q9 .406 ι5 q8 .330 .440 .891  $q1$ .425 .883 .359 - 19

Extraction Method: Principal Axis Factoring.<br>Rotation Method: Promax with Kaiser Normalization.

#### Pattern Matrix<sup>a</sup>

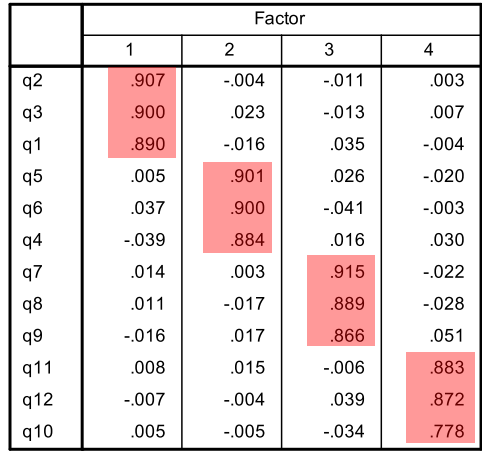

Extraction Method: Principal Axis Factoring.<br>Rotation Method: Promax with Kaiser Normalization.

a. Rotation converged in 6 iterations.

#### **Factor Correlation Matrix**

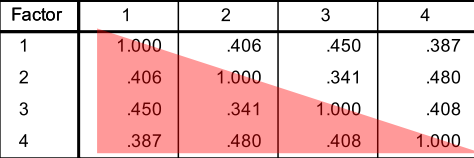

Extraction Method: Principal Axis Factoring.<br>Rotation Method: Promax with Kaiser Normalization.

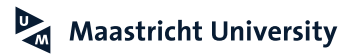

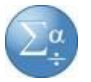

**Exploratory Factor Analysis (EFA): High Quality EFA Decisions? (Conway and Huffcutt, 2003)**

- **1. Factor Extraction Model**
	- ► Common Factor Analysis Model
- **2. Number of Factors**
	- **Multiple Methods**
- **3. Type of Rotation**
	- ▶ Oblique Rotation, PROMAX
- **4. Reporting**
- **5. Sample size, sample-to-variable ratio and variable-to-factor ratio**
	- $\blacktriangleright$  Large samples ( $>$  400)
	- ▶ 5:1 (Sample-to-variable ratio)
	- ▶ 4:1 (variable-to-factor ratio)

#### **Higher-Order Factor Analysis**

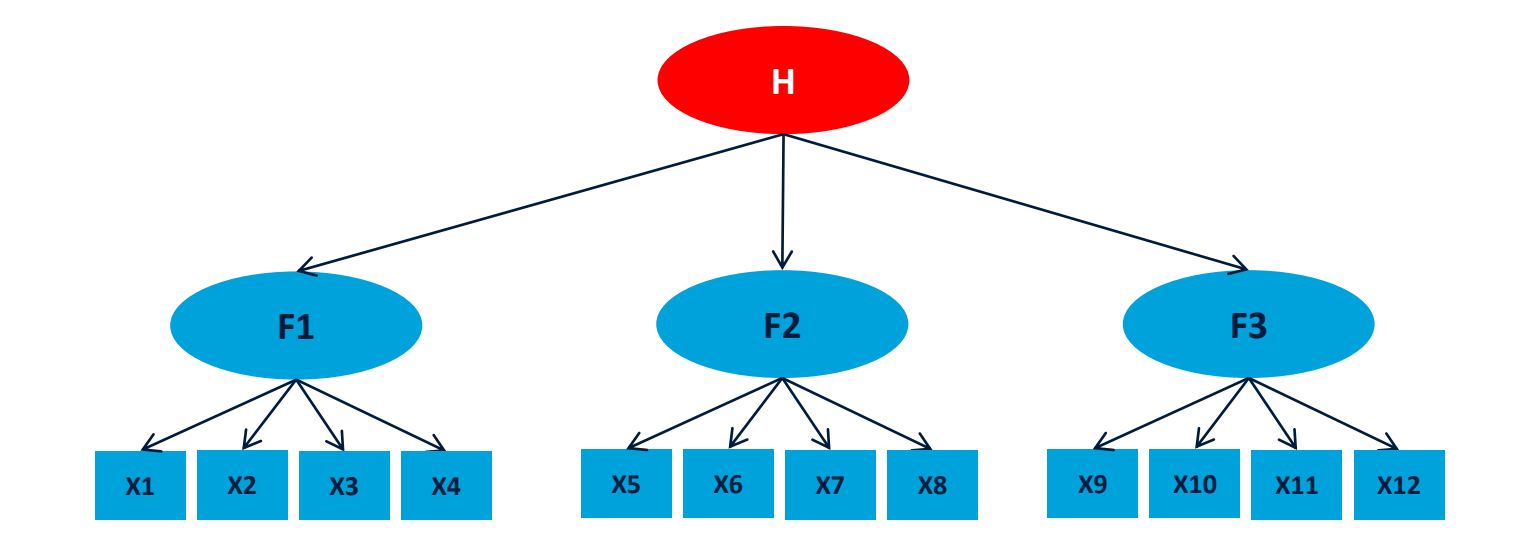

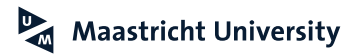

#### **Higher-Order Factor Analysis**

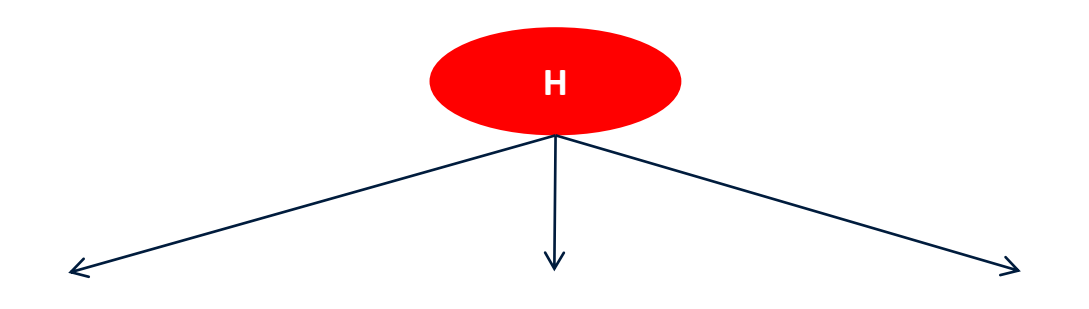

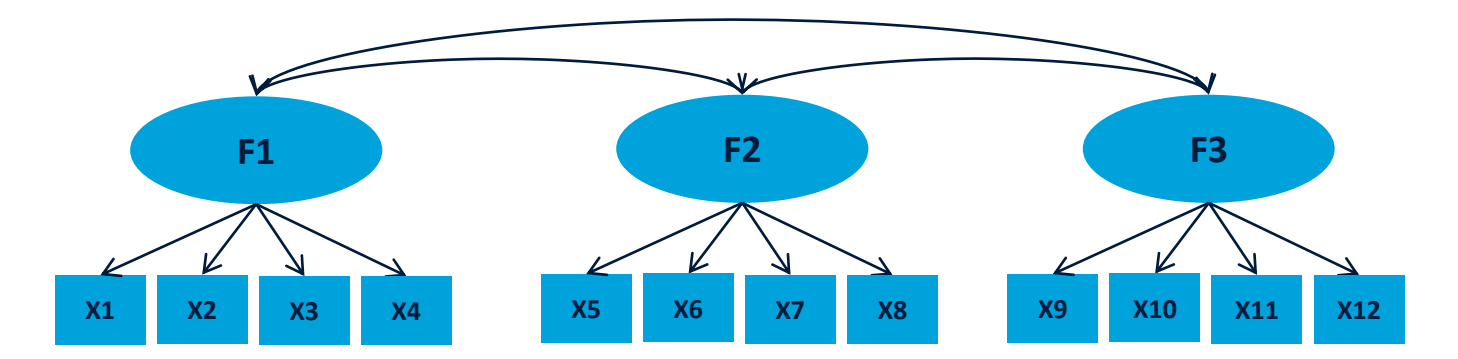

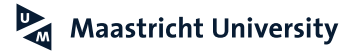

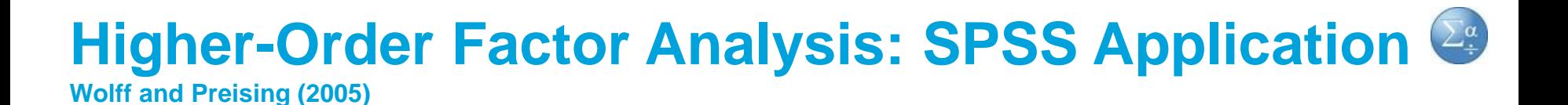

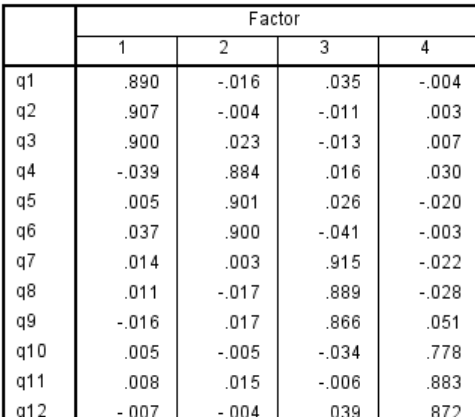

Pattern Matrix<sup>a</sup>

Extraction Method: Principal Axis Factoring. Rotation Method: Promax with Kaiser Normalization.

a. Rotation converged in 6 iterations.

#### **Factor Correlation Matrix**

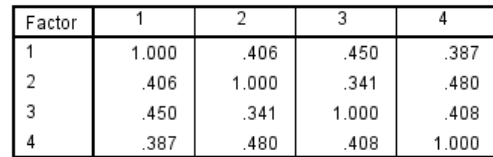

Extraction Method: Principal Axis Factoring. Rotation Method: Promax with Kaiser Normalization.

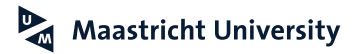

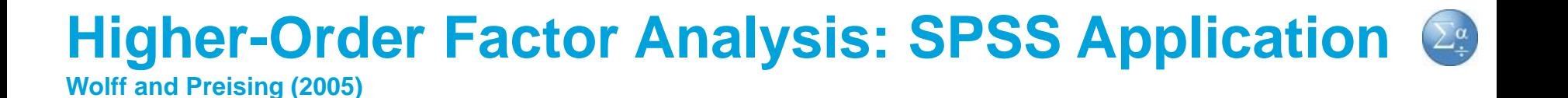

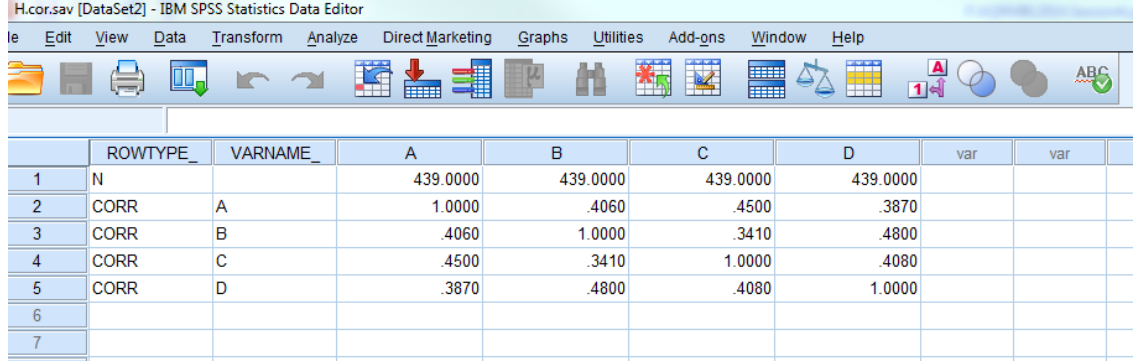

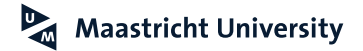

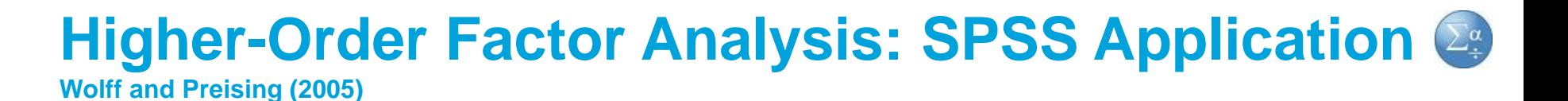

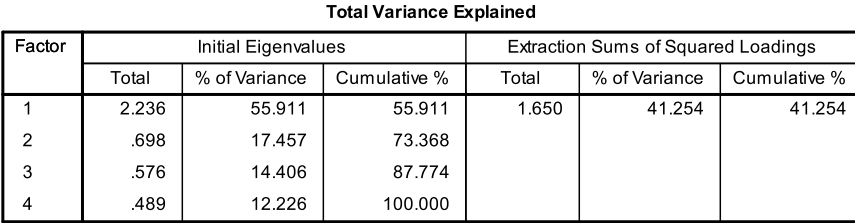

Extraction Method: Principal Axis Factoring.

#### **Factor Matrix<sup>a</sup>**

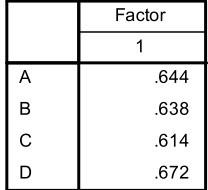

**Extraction Method: Principal Axis** Factoring.

> a. 1 factors extracted. 6 iterations required.

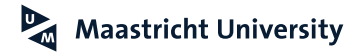

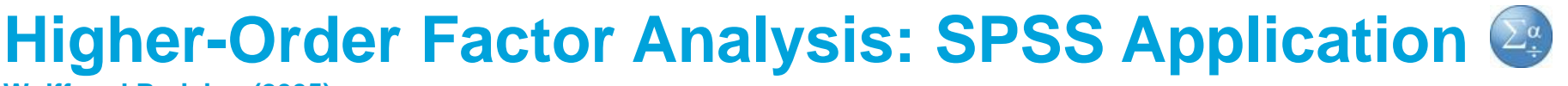

**Wolff and Preising (2005)**

\* Schmid-Leiman Solution for 2 level higher-order Factor analysis. Matrix. \* ENTER YOUR SPECIFICATIONS HERE. \* Enter first-order pattern matrix. Compute F1=  ${.890, -016, .035, -004;}$  $.907$ ,  $-.004$ ,  $-.011$ ,  $.003$ ;  $.900$ ,  $.023$ ,  $-.013$ ,  $.007$ ;  $-0.039$ ,  $.884$ ,  $.016$ ,  $.030$ ; .005, .901, .026, -.020;  $.037$ ,  $.900$ ,  $-.041$ ,  $.014$ ,  $.003$ ,  $.915$ ,  $-.022$ ;  $.011$ ,  $-.017$ ,  $.889$ ,  $-.028$ ;  $-0.016$ ,  $0.017$ ,  $0.866$ ,  $0.051$ ;  $.005$ ,  $-.005$ ,  $-.034$ ,  $.778$ ; .008, .015, -.006, .883;  $-0.007$ ,  $-0.004$ ,  $0.039$ ,  $0.872$ } \* enter first-order variable names. compute varname={"q1"; "q2"; "q3"; "q4"; "q5"; "q6"; "q7"; "q8"; "q9"; "q10"; "q11"; "q12"}. \*enter first-order factor names. compute f1name={"F1", "F2", "F3", "F4"}. \* enter second-order factor loadings. Compute  $F2 = \{0.644; 0.638; -0.614; 0.672\}.$ \*enter second.order factor names. compute f2name={"General1"}. \* END OF INPUT. **First-order loadings (PAF, Promax)! Second-order loadings!**

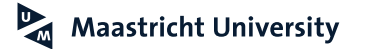

#### **Higher-Order Factor Analysis: SPSS Application Wolff and Preising (2005)**

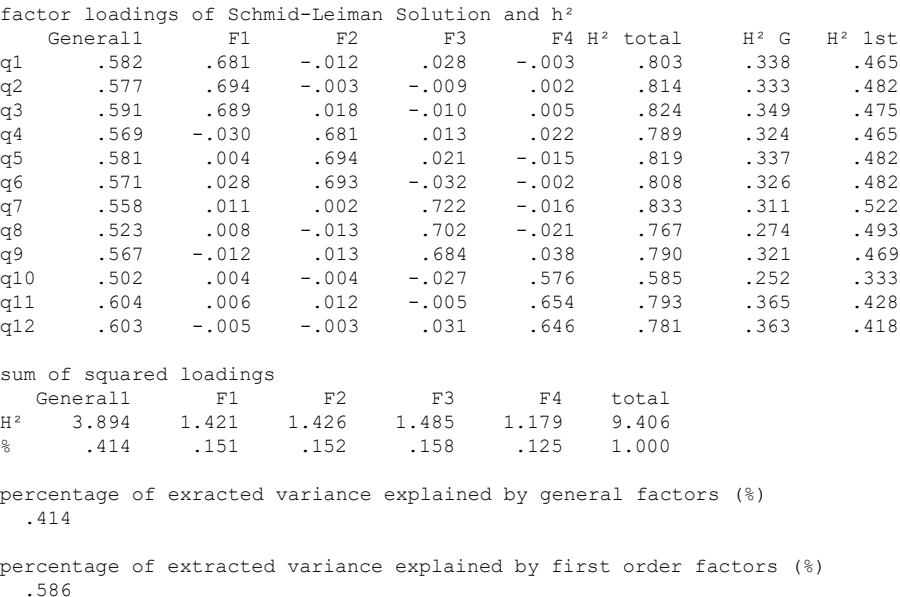

------ END MATRIX -----

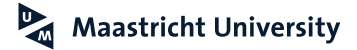

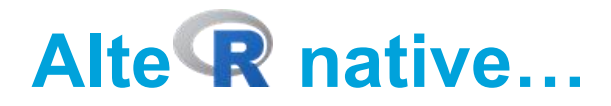

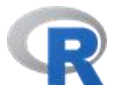

#### EFA in R: package psych ([http://personality-project.org/\)](http://personality-project.org/)

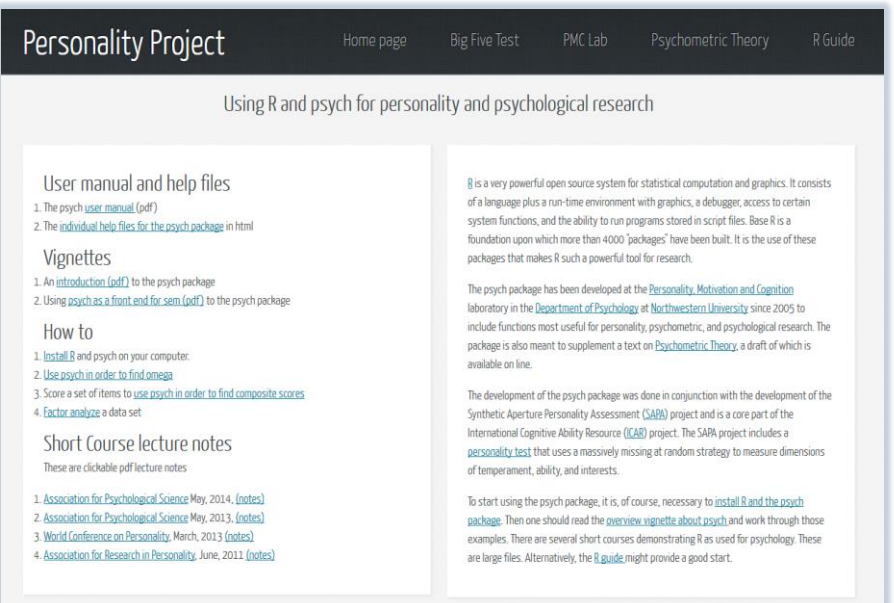

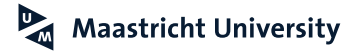

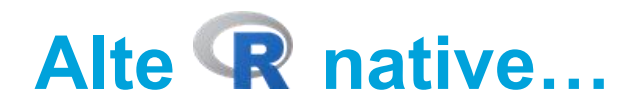

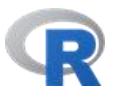

#### ▶ Book ([http://www.personality-project.org/r/book/\)](http://www.personality-project.org/r/book/)

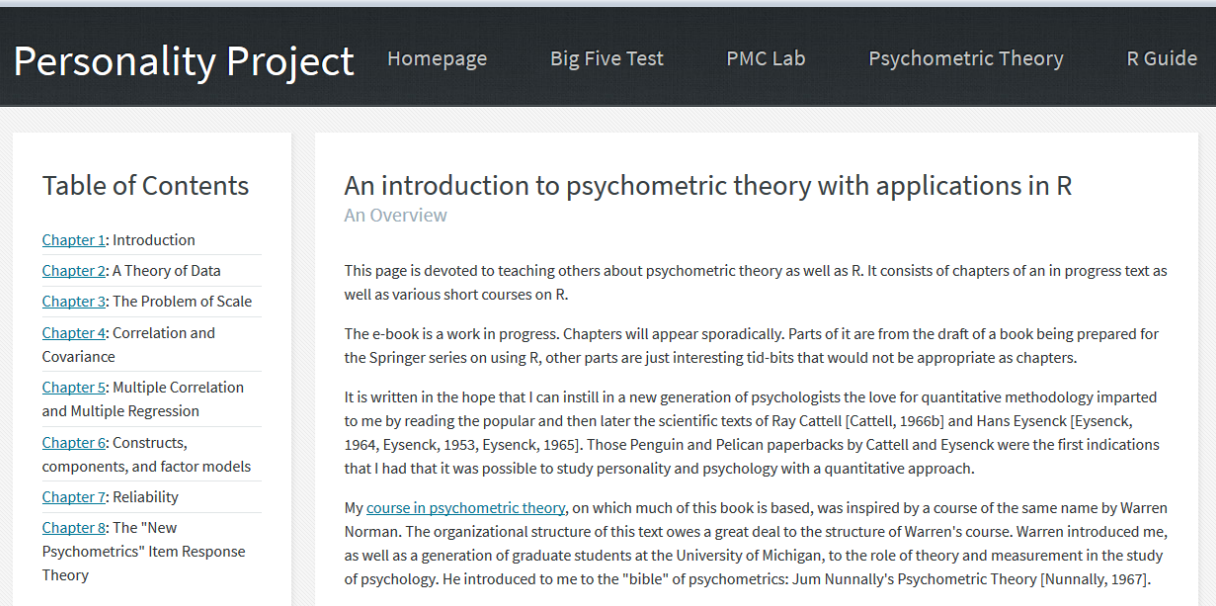

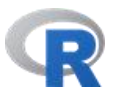

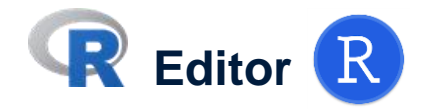

```
library(psych)
 3
 4
 5
    # PAF
 6
 \overline{7}PAF<-fa(Data.01.PPT[,1:12], fm="pa", nfactors=4, rotate="promax")
 8
    PAF
 \overline{9}10
    cortest.bartlett(cor(Data.01.PPT[,1:12]), n=439)
11# cortest.bartlett(Data.01.PPT[,1:12])
1213KMO (Data. 01. PPT [, 1:12])
14
15
16
```
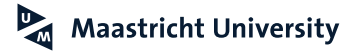

# **R** Console

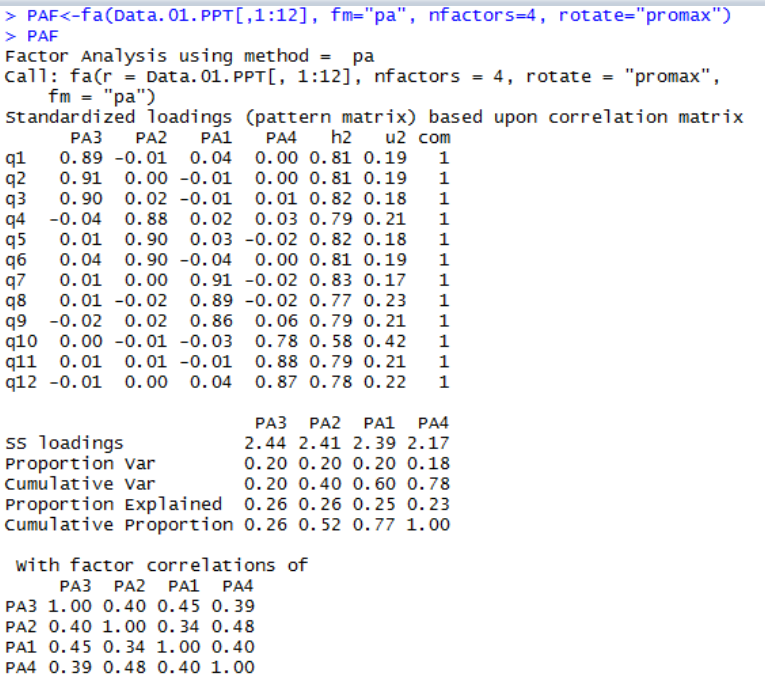

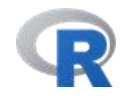

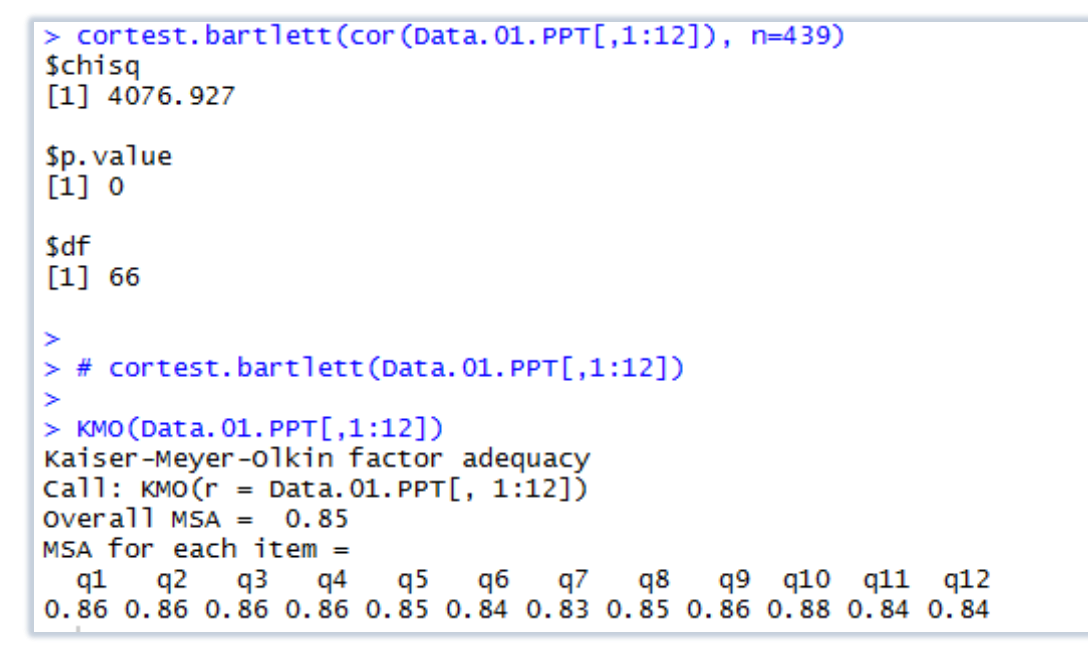

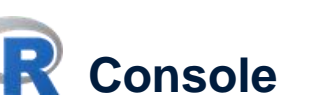

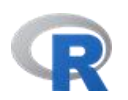

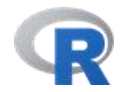

## **Console**

```
> cortest.bartlett(Data.01.PPT[,1:12])
R was not square, finding R from data
$chisg
[1] 4076.927
$p.value
[1] 0$df
[1]66
> KMO(Data.01.PPT[,1:12])
Kaiser-Meyer-Olkin factor adequacy
Call: KNO(r = Data.01.PPT[, 1:12])Overall MSA = 0.85MSA for each item =
 q1 q2 q3 q4 q5 q6 q7 q8 q9 q10 q11 q12
0.86 0.86 0.86 0.86 0.85 0.84 0.83 0.85 0.86 0.88 0.84 0.84
```
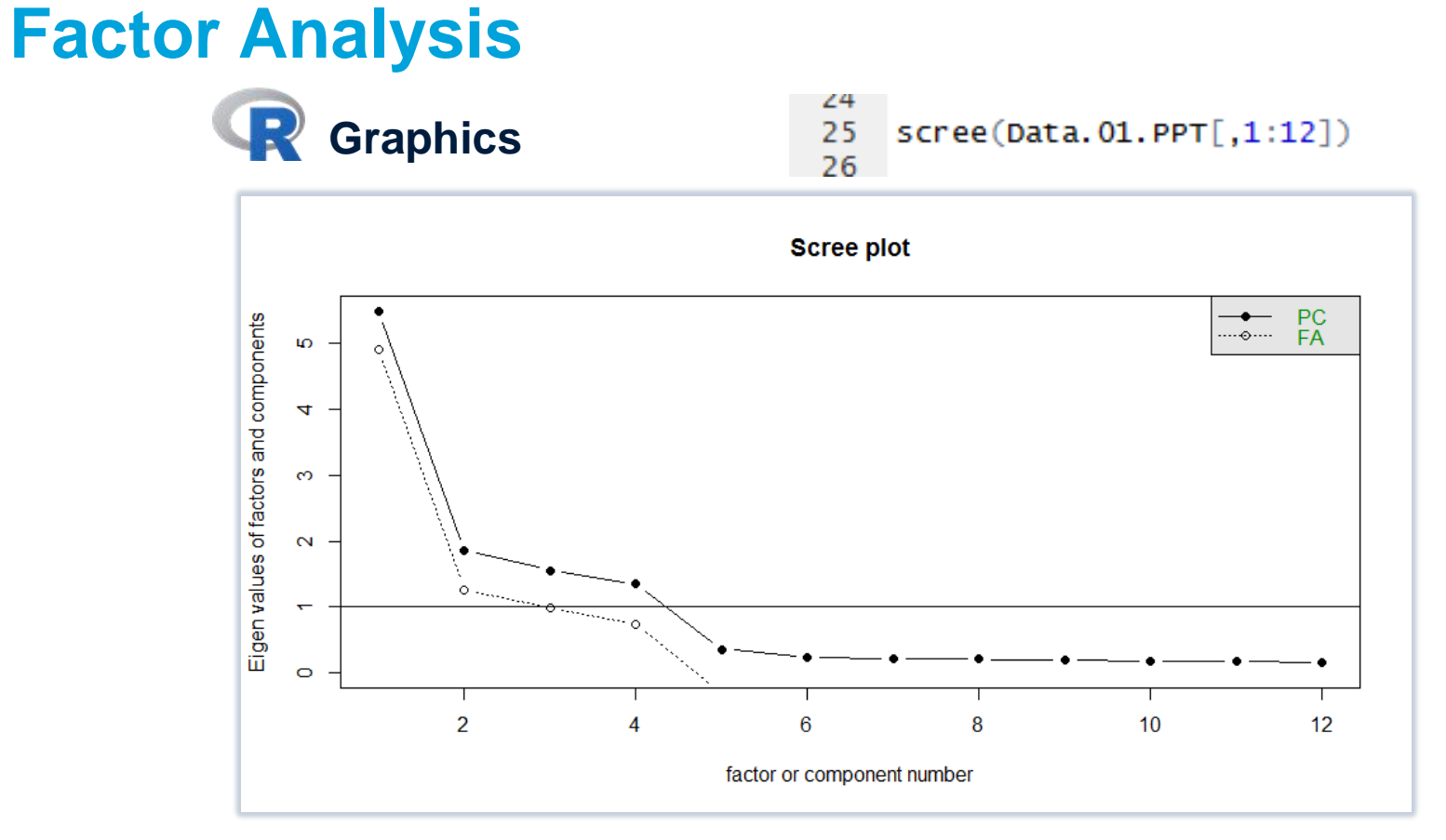

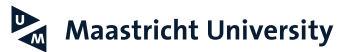

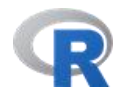

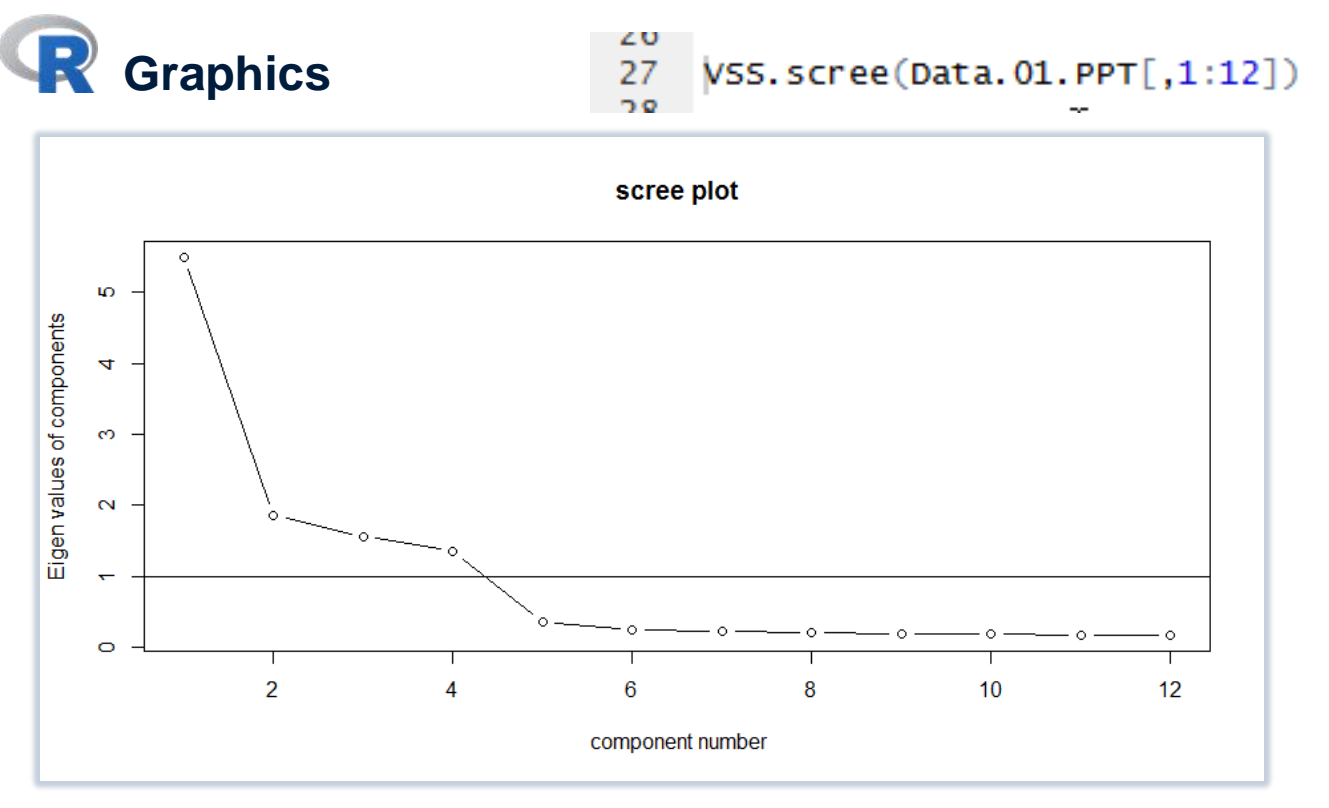

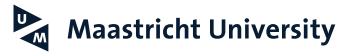

# **R** Console

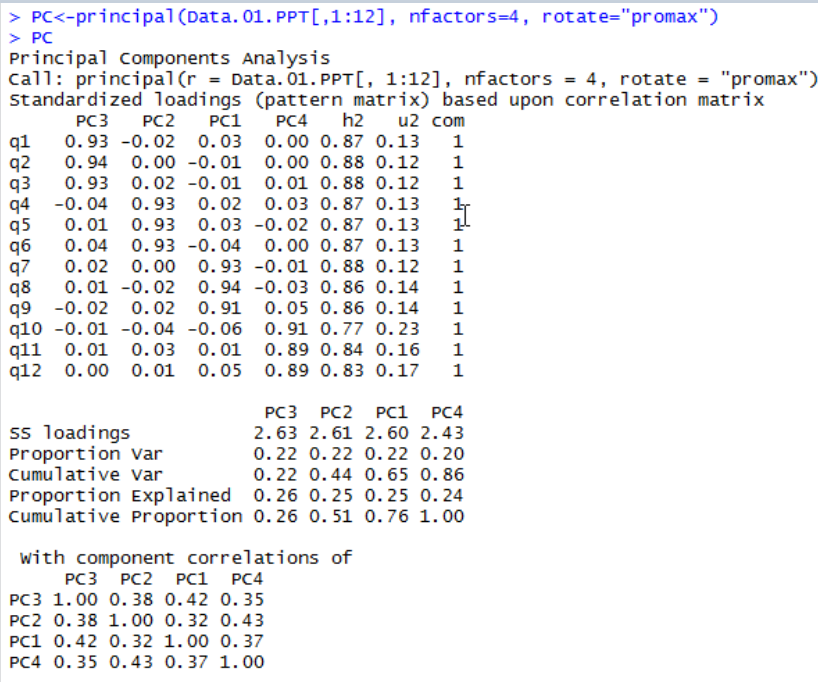

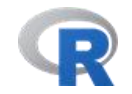

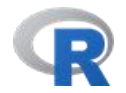

**Console**

```
> ML<-factanal(Data.01.PPT[,1:12], factors=4, rotation="promax")
>MLca11:factor factanal(x = Data.01.PPT[, 1:12], factors = 4, rotation = "promax")
Uniquenesses:
  q1 q2q3 q4 q5 q6 q7
                                          q8
                                                q9 q10
                                                          q11 q12
0.192 0.187 0.178 0.210 0.184 0.189 0.164 0.231 0.215 0.418 0.205 0.219Loadings:
    Factor1 Factor2 Factor3 Factor4
a1 0.890
q<sub>2</sub>
    0.906
q<sub>3</sub>0.900q40.880
                                           Test of the hypothesis that 4 factors are sufficient.
\overline{q}5
            0.901The chi square statistic is 23.31 on 24 degrees of freedom.
q6
            0.900The p-value is 0.501
q70.915q80.887
q9
                    0.862q100.776
q110.885
q120.873
              Factor1 Factor2 Factor3 Factor4
SS loadings
                2.426 2.399
                              2.373
                                      2.155
Proportion Var
                0.2020.200
                              0.1980.180
Cumulative Var
              0.202 0.4020.6000.779
Factor Correlations:
       Factor1 Factor2 Factor3 Factor4
Factor1 1.000
                0.3380.448 - 0.404Factor2 0.338
                1,000
                        0.404 - 0.479Factor3
         0.4480.4041.000
                              -0.388Factor4 -0.404 -0.479 -0.388 1.000
```
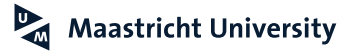

**Maastricht University** 

 $\mathbb{Z}$ 

### **Factor Analysis**

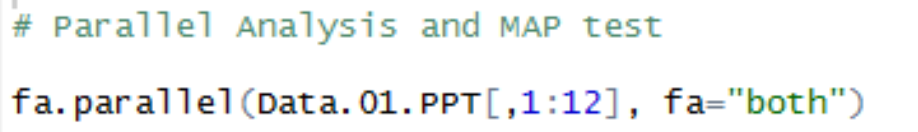

```
37
38
   \nuss(Data.01.PPT[,1:12], n=12, rotate="promax")
```
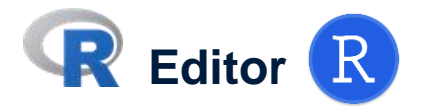

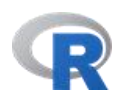

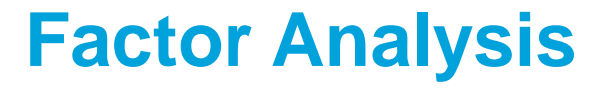

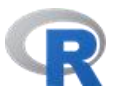

**Graphics** R

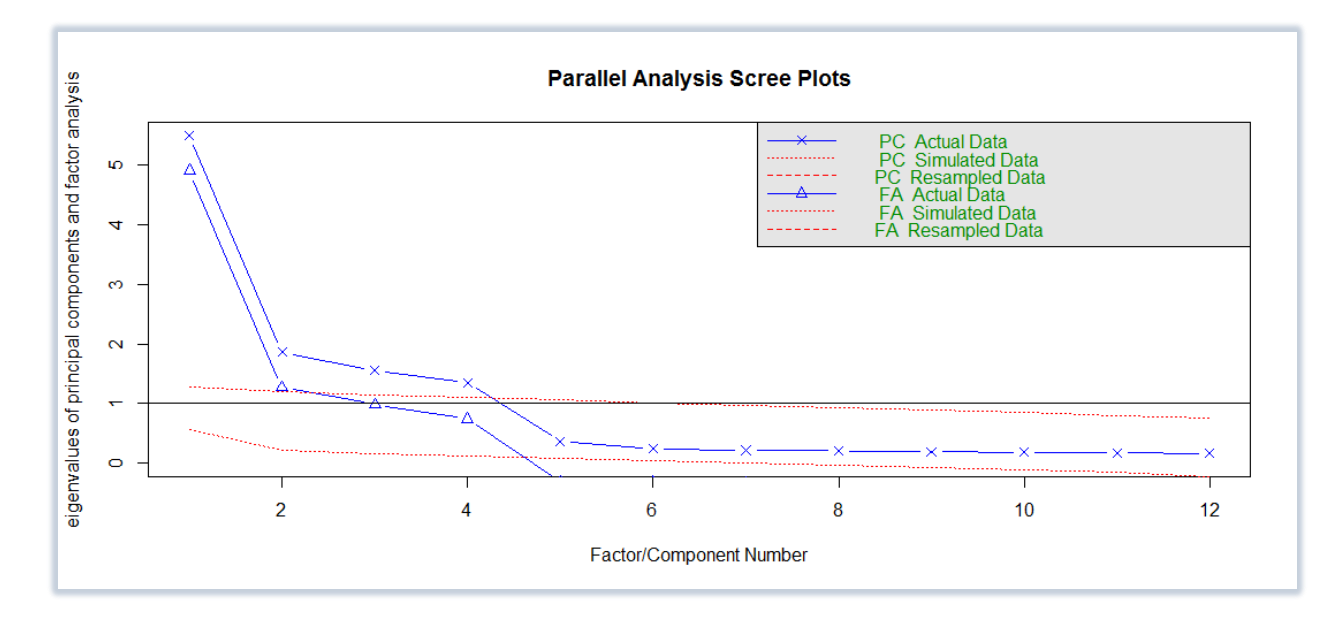

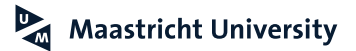

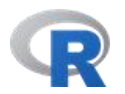

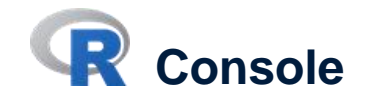

The Velicer MAP achieves a minimum of NA with 4 factors BIC achieves a minimum of NA with 4 factors Sample Size adjusted BIC achieves a minimum of NA with 4 factors

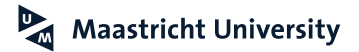
## **Factor Analysis**

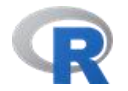

## **Console**

```
> # Schmid Leiman Solution
\geq> SL < -Schmid(Data.01.PPT[,1:12], fm="pa", nfactors=4, rotate="promax")
Loading required namespace: GPArotation
> SL
Schmid-Leiman analysis
Call: schmid(model = Data.01.PPT[, 1:12], nfactors = 4, fm = "pa",
    rotate = "promax")Schmid Leiman Factor loadings greater than 0.2
         F1*F<sub>2</sub>*
                      F3* F4* h2 u2
       q
                                           p2
a1 0.58 0.68
                                0.81 0.19 0.42q2 0.58 0.69
                                0.81 0.19 0.410.59 0.69q3
                               0.82 0.18 0.43q40.570.680.79 0.21 0.41q5
  0.580.690.82 0.18 0.410.690.570.81 0.19 0.40a6
   0.560.83 0.17 0.37
q7
                     0.72q8 0.52
                     0.70
                               0.77 0.23 0.35
q9 0.57
                     0.680.79 0.21 0.41q10 0.50
                           0.58 0.58 0.42 0.43
q11 0.60
                          0.66 0.79 0.21 0.46
q12 0.60
                          0.65 0.78 0.22 0.46
With eigenvalues of:
 g F1* F2* F3* F4*3.9 1.4 1.4 1.5 1.2
general/max 2.61 max/min =
                             1.26
mean percent general = 0.41with sd = 0.03 and cv of 0.08
```
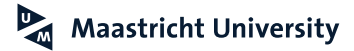

## **Reliability: Cronbach's Alpha**

- ▶ Coefficient (Cronbach's) Alpha (ranges: 0-1, cut-off value: **0.7** [0.6 or 0.8])
	- **Multiple Items**
	- $\triangleright$  Additive = recode reverse-scored items (MEAN SCORES!)
- ▶ Key Assumption: **UNIDIMENSIONALITY** (Cortina, 1993)

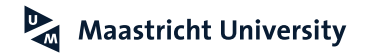

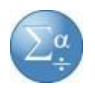

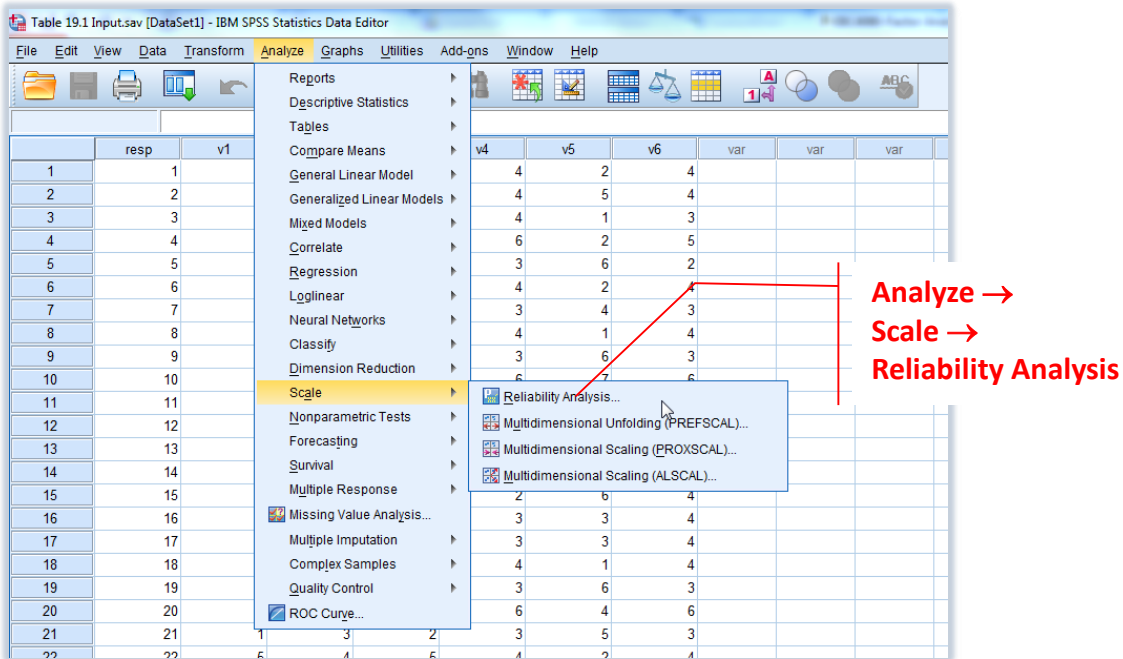

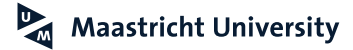

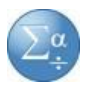

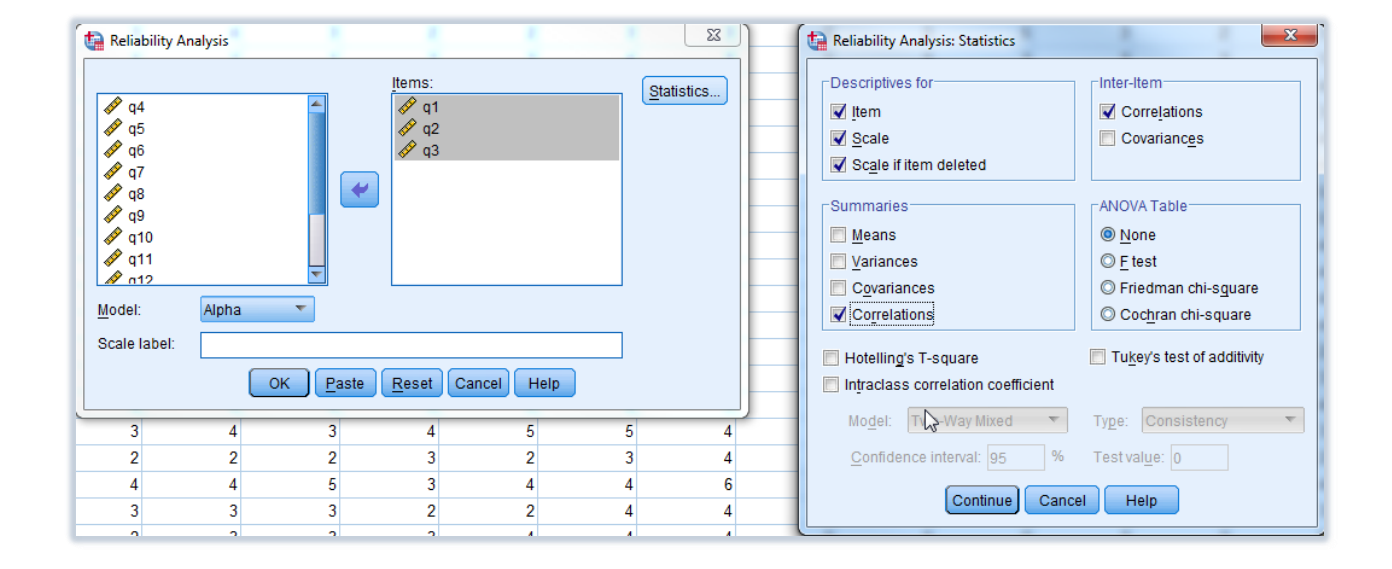

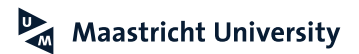

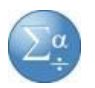

### **Reliability Statistics**

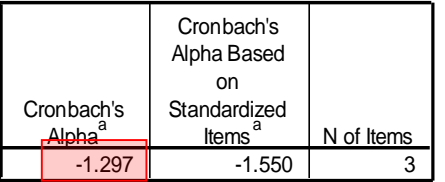

a. The value is negative due to a negative average covariance among items. This violates reliability model assumptions. You may want to check item codings.

## **What happened here?**

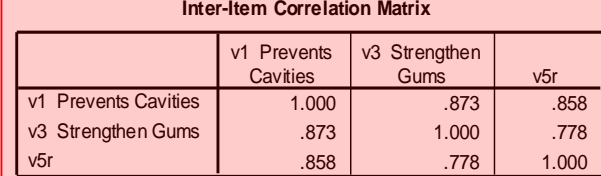

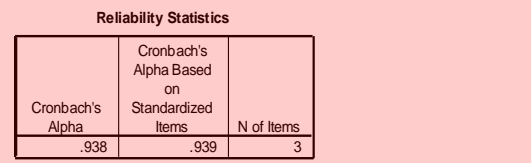

### **Inter-Item Correlation Matrix**

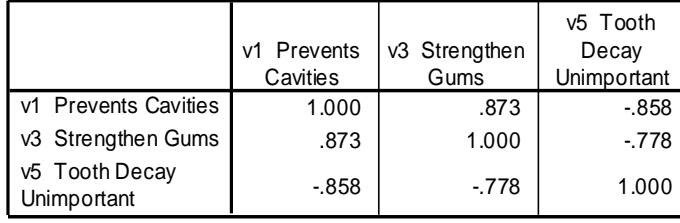

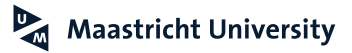

### **Reliability Statistics**

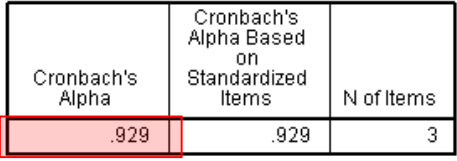

Cronbach's α

 $=k/(k-1)^*($ "shared"/"shared" + "unique")

=3/(3-1) \* (4.882/4.882+3 )  $=1.5*0.619=0.929$ 

### **Inter-Item Correlation Matrix**

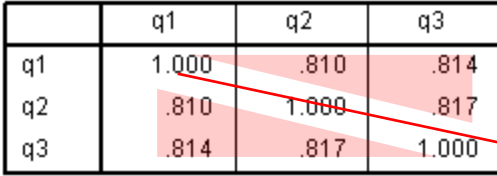

"Shared"=  $2*(0.810 + 0.814 + 0.817) = 4.882$ 

"Unique" = 
$$
1 + 1 + 1 = 3
$$

### **Item-Total Statistics**

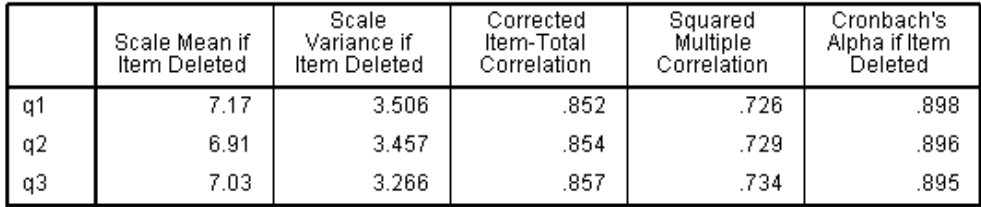

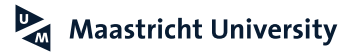

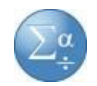

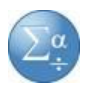

### **Perceived Ease of Use**

**Reliability Statistics** 

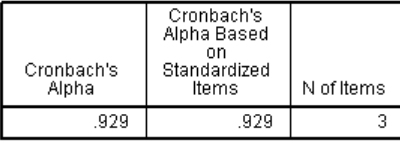

### **Reliability Statistics**

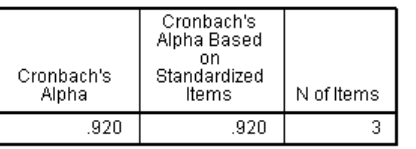

### **Attitude Intention to Use**

### **Reliability Statistics**

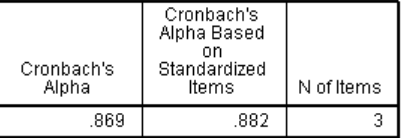

### **Perceived Usefulness**

### **Reliability Statistics**

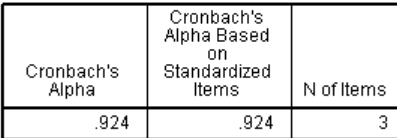

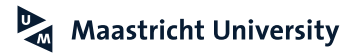

## **Reliability Analysis**

### **Console** P

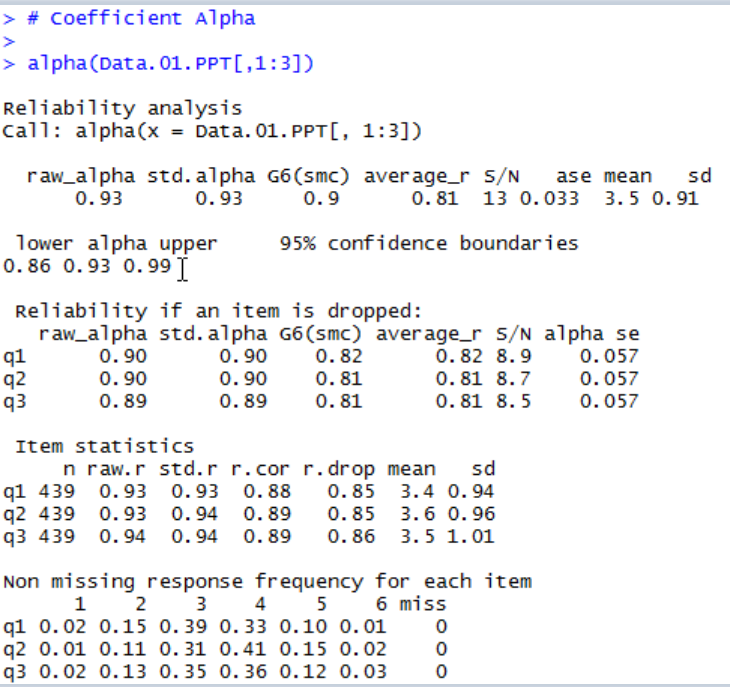

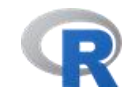

## **Kelly and Pornprasertmanit (2016)**

Psychological Methods 2016. Vol. 21, No. 1, 69-92

C 2016 American Psychological Association 1082-989X/16/\$12.00 http://dx.doi.org/10.1037/a0040086

### Confidence Intervals for Population Reliability Coefficients: Evaluation of Methods, Recommendations, and Software for Composite Measures

Ken Kelley University of Notre Dame Sunthud Pornprasertmanit Texas Tech University

A composite score is the sum of a set of components. For example, a total test score can be defined as the sum of the individual items. The reliability of composite scores is of interest in a wide variety of contexts due to their widespread use and applicability to many disciplines. The psychometric literature has devoted considerable time to discussing how to best estimate the population reliability value. However, all point estimates of a reliability coefficient fail to convey the uncertainty associated with the estimate as it estimates the population value. Correspondingly, a confidence interval is recommended to convey the uncertainty with which the population value of the reliability coefficient has been estimated. However, many confidence interval methods for bracketing the population reliability coefficient exist and it is not clear which method is most appropriate in general or in a variety of specific circumstances. We evaluate these confidence interval methods for 4 reliability coefficients (coefficient alpha, coefficient omega, hierarchical omega, and categorical omega) under a variety of conditions with 3 large-scale Monte Carlo simulation studies. Our findings lead us to generally recommend bootstrap confidence intervals for hierarchical omega for continuous items and categorical omega for categorical items. All of the methods we discuss are implemented in the freely available R language and environment via the MBESS package.

Keywords: reliability, confidence intervals, composite score, homogeneous test, measurement

Supplemental materials: http://dx.doi.org/10.1037/a0040086.supp

## **R Package MBESS**

## **References**

- Acito, F. and Anderson, R.D. (1980). A Monte Carlo Comparison of Factor Analytic Methods. *Journal of Marketing Research*, 17 (2), 228-236.
- Bacharach, S.B. (1989). Organizational Theories: Some Criteria for Evaluation. *Academy of Management Review*, 14 (4), 496-515.
- Conway, J.M. and Huffcutt, A. I. (2003). A Review and Evaluation of Exploratory Factor Analysis Practices in Organizational Research. *Organizational Research Methods*, 6 (2), 147-168.
- Cortina, J.M. (1993). What is Coefficient Alpha? An Examination of Theory and Applications. *Journal of Applied Psychology*, 78 (1), 98-104.
- Davis, F. D., Bagozzi, R. P., and Warshaw, P. R. (1989). User Acceptance of Computer Technology: A Comparison of Two Theoretical Models," *Management Science, 35*, 982-1003.
- Gorsuch, R.L. (1983). *Factor Analysis*. Hillsdale, NJ: Lawrence Erlbaum & Associates.
- Hair, J.F., Jr., Black, W.C., Babin, B.J, and Anderson, R.E. (2018). *Multivariate Data Analysis.* Cengage. Netemeyer, R. G., Bearden, W. O., & Sharma, S. (2003). *Scaling Procedures: Issues and Applications*. Sage Publications.
- Malhotra, N. (2010). *Marketing Research: An Applied Orientation*. Upper Saddle River: Pearson/Prentice-Hall.

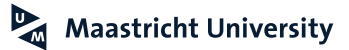

## **References**

O'Connor, B.P. (2000). SPSS and SAS Programs for Determining the Number of Components Using parallel Analysis and Velicer's Map Test. *Behavior Research Methods, Instruments & Computers*, 32 (3), 396-402.

Stewart, D.W. (1981). The Application and Misapplication of Factor Analysis in Marketing Research. *Journal of Marketing Research*, 18 (1), 51-62.

Tabachnick, B.G. & Fidell, L.S. (2007). *Using Multivariate Statistics.* Boston: Allyn and Bacon.

Wolff, H.-G. and Preising, K. (2005). Exploring Item and Higher Order Factor Structure with the Schmid-Leiman Solution: Syntax Codes for SPSS and SAS. *Behavior Research Methods*, 37 (1), 48-58.

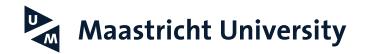

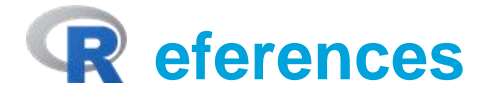

Beaujean, A. A. (2013). Factor Analysis Using "R". *Practical Assessment*, *18*(4), 1-11.

Chapman, C., & Feit, E. M. (2015). *R for Marketing Research and Analytics.* New York, NY: Springer.

Crawley, MJ (2013). *The R Book.* Chichester, UK: John Wiley and Sons.

Everitt, BS and Hothorn, T (2006). *A Handbook of Statistical Analysis Using R.* Boca Raton, FL: Chapman and Hall/CRC.

Faraday, J.A. (2015). *Linear Models with R*. Boca Raton, FL: CRC Press.

Field, A, Miles, J and Field, Z (2012). *Discovering Statistics Using R.* Los Angeles, CA: Sage Publications. Kabacoff, RI (2011). *R in Action*. Shelter Island, NY: Manning.

Kelley, K. & Pornprasertmanit, P. (2016). Confidence Intervals for Population Reliability Coefficients: Evaluation of Methods, Recommendations, and Software for Homogeneous Composite Measures. *Psychological Methods, 21*(1), 69-92.

Muenchen, RA (2009). *R for SAS and SPSS Users.* New York, NY; Springer Science and Business Media.

Revelle, W, *Psychometric Theory*. [http://www.personality-project.org/r/book/]

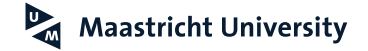

# **Thank you for Your Attention!**